# Package 'MixSemiRob'

September 20, 2023

<span id="page-0-0"></span>Title Mixture Models: Parametric, Semiparametric, and Robust

Version 1.1.0

Description Various functions are provided to estimate parametric mixture models (with Gaussian, t, Laplace, log-concave distributions, etc.) and non-parametric mixture models. The package performs hypothesis tests and addresses label switching issues in mixture models. The package also allows for parameter estimation in mixture of regressions, proportion-varying mixture of regressions, and robust mixture of regressions.

License GPL  $(>= 2)$ 

Encoding UTF-8

RoxygenNote 7.2.3

Imports GoFKernel, MASS, mixtools, mvtnorm, Rlab, robustbase, ucminf, pracma, quadprog, stats

Suggests knitr, rmarkdown

Depends  $R$  ( $>= 2.10$ )

LazyData true

NeedsCompilation no

Author Suyeon Kang [aut, cre] (<<https://orcid.org/0000-0001-6506-3035>>), Xin Shen [aut] (<<https://orcid.org/0000-0002-7332-4669>>), Weixin Yao [aut] (<<https://orcid.org/0000-0001-5925-5081>>), Sijia Xiang [aut], Yan Ge [aut, trl]

Maintainer Suyeon Kang <suyeon.kang@ufl.edu>

Repository CRAN

Date/Publication 2023-09-20 07:20:13 UTC

# R topics documented:

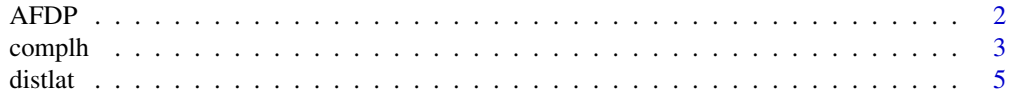

<span id="page-1-0"></span>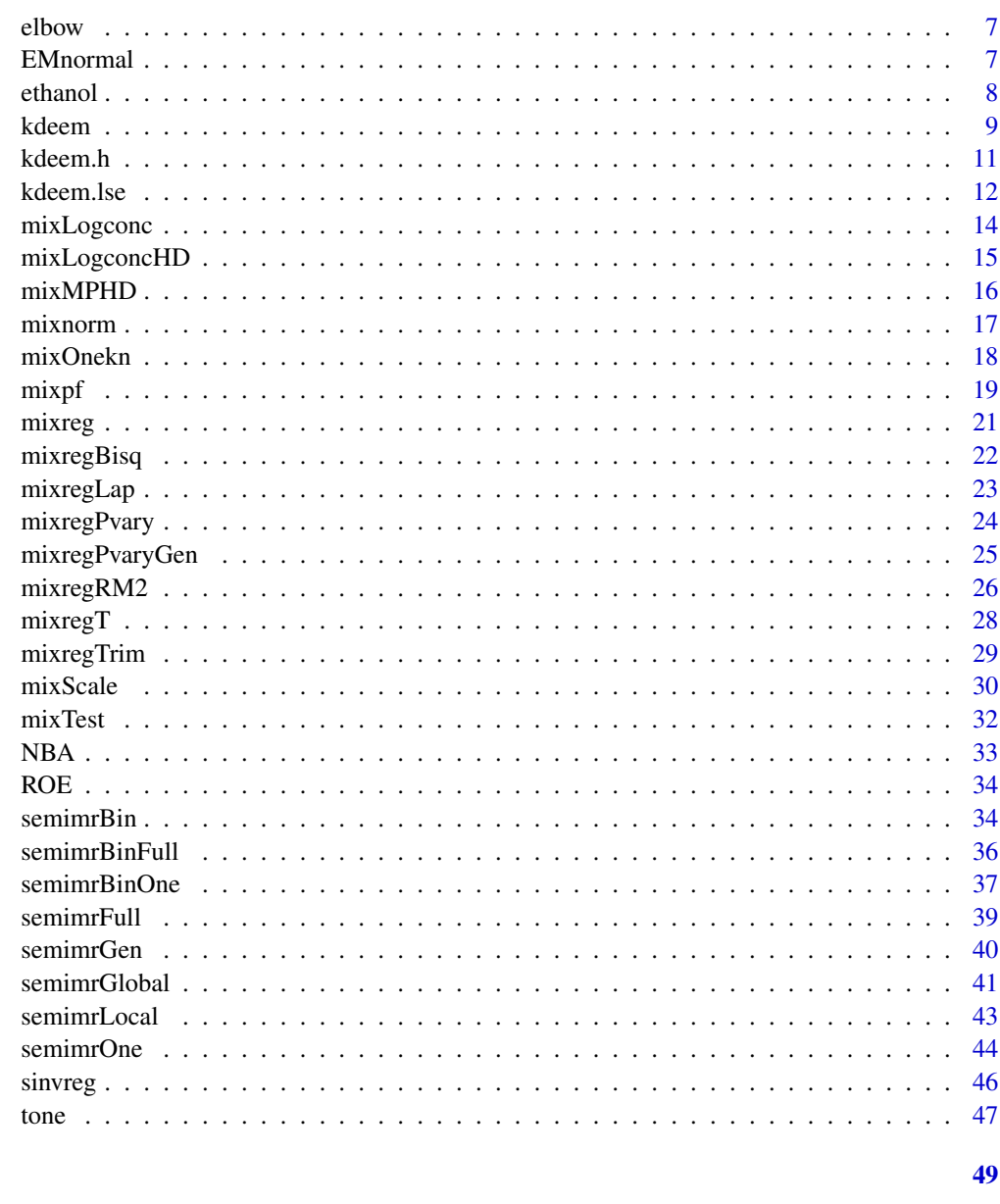

# **Index**

AFDP

AFDP data

# Description

The data contains the 11 sensor measures aggregated over one hour (by means of average or sum) from a gas turbine located in Turkey's north western region for the purpose of studying flue gas emissions.

#### <span id="page-2-0"></span>complh 3

# Usage

AFDP

# Format

A data frame containing 7411 observations.

<span id="page-2-1"></span>complh *Complete Likelihood Frequency Method for Label Switching*

# Description

'complh' is used to address the label switching problem by maximizing the complete likelihood (Yao, 2015). This method leverages information from the latent component label, which is the label the user used to generate the sample. The function supports both one-dimensional (with equal variances or unequal variances) and multi-dimensional data (with equal variances).

# Usage

complh(est, lat)

#### Arguments

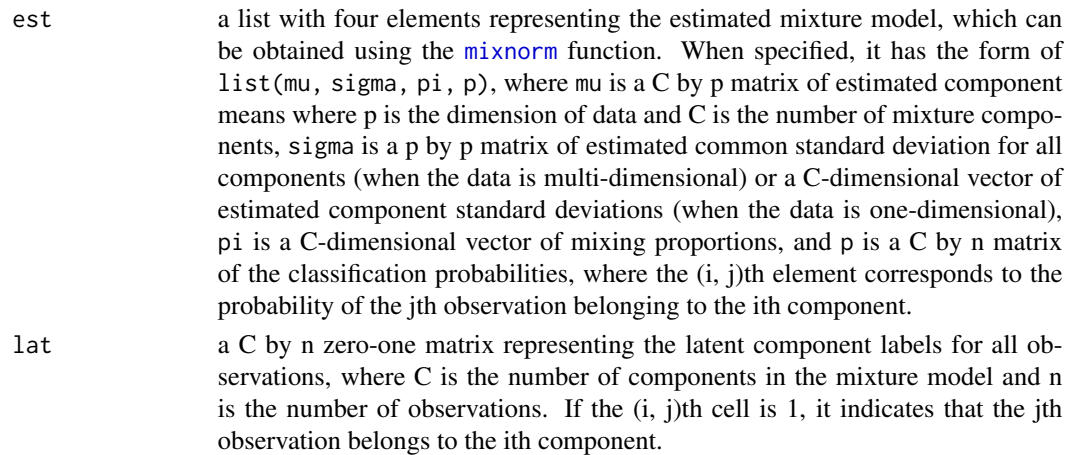

# Value

The estimation results adjusted to account for potential label switching problems are returned, as a list containing the following elements:

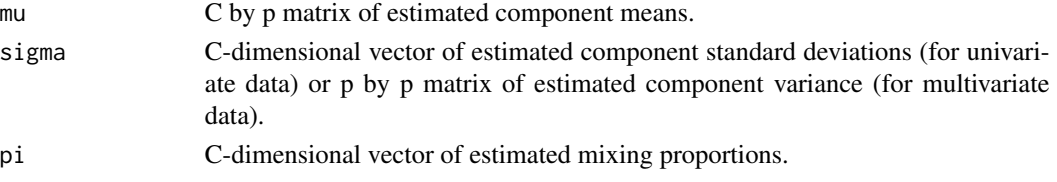

#### <span id="page-3-0"></span>References

Yao, W. (2015). Label switching and its solutions for frequentist mixture models. Journal of Statistical Computation and Simulation, 85(5), 1000-1012.

#### See Also

[distlat](#page-4-1), [mixnorm](#page-16-1)

```
#-----------------------------------------------------------------------------------------#
# Example 1: Two-component Univariate Normal Mixture
#-----------------------------------------------------------------------------------------#
# Simulate the data
set.seed(827)
n = 200prop = 0.3n1 = rbinom(1, n, prop)
mudif = 1.5x1 = \text{rnorm}(n1, 0, 1)x2 = rnorm(n - n1, mudit, 1)x = c(x1, x2)pm = c(2, 1, 3, 5, 4)
# Use the `mixnorm' function to get the MLE and the estimated classification probabilities
out = minnorm(x, 2)# Prepare latent component label
lat = rbind(rep(c(1, 0), times = c(n1, n - n1)),rep(c(0, 1), times = c(n1, n - n1)))# Fit the complh/distlat function
clhest = complh(out, lat)
clhest
# Result:
# mean of the first component: -0.1037359,
# mean of the second component: 1.6622397,
# sigma is 0.8137515 for both components, and
# the proportions for the two components are
# 0.3945660 and 0.6054340, respectively.
ditlatest = distlat(out, lat)
#-----------------------------------------------------------------------------------------#
# Example 2: Two-component Multivariate Normal Mixture
#-----------------------------------------------------------------------------------------#
# Simulate the data
n = 400prop = 0.3n1 = \text{rbinom}(1, n, \text{prop})pi = c(prop, 1 - prop)
mu1 = 0.5mu2 = 0.5
```
#### <span id="page-4-0"></span>distlat 5 and 5 and 5 and 5 and 5 and 5 and 5 and 5 and 5 and 5 and 5 and 5 and 5 and 5 and 5 and 5 and 5 and 5 and 5 and 5 and 5 and 5 and 5 and 5 and 5 and 5 and 5 and 5 and 5 and 5 and 5 and 5 and 5 and 5 and 5 and 5 an

```
mu = matrix(c(0, mu1, 0, mu2), ncol = 2)pm = c(2, 1, 4, 3, 6, 5)signa = diag(c(1, 1))ini = list(sigma = sigma, mu = mu, pi = pi)
x1 = mvtnorm::rmvnorm(n1, c(0, 0), ini$sigma)
x2 = mvtnorm::rmvnorm(n - n1, c(mu1, mu2), ini$sigma)
x = \text{rbind}(x1, x2)# Use the `mixnorm' function to get the MLE and the estimated classification probabilities
out = minnorm(x, 2)# Prepare latent component label
lat = rbind(rep(c(1, 0), times = c(n1, n - n1)),rep(c(0, 1), times = c(n1, n - n1)))# Fit the complh/distlat function
clhest = complh(out, lat)
distlatest = distlat(out, lat)
#-----------------------------------------------------------------------------------------#
# Example 3: Three-component Multivariate Normal Mixture
#-----------------------------------------------------------------------------------------#
# Simulate the data
n = 100
pi = c(0.2, 0.3, 0.5)ns = stats::rmultinom(1, n, pi)
n1 = ns[1]; n2 = ns[2]; n3 = ns[3]mu1 = 1mu2 = 1mu = matrix(c(0, mu1, 2 * mu1, 0, mu2, 2 * mu2), ncol = 2)sigma = diag(c(1, 1))ini = list(sigma = sigma, mu = mu, pi = pi)
x1 = mvtnorm::rmvnorm(n1, c(0, 0), ini$sigma)
x2 = mvtnorm::rmvnorm(n2, c(mu1, mu2), ini$sigma)
x3 = mvtnorm::rmvnorm(n3, c(2 * mu1, 2 * mu2), ini$sigma)
x = \text{rbind}(x1, x2, x3)# Use the `mixnorm' function to get the MLE and the estimated classification probabilities
out = minnorm(x, 3)# Prepare latent component label
lat = rbind(rep(c(1, 0), times = c(n1, n - n1)),rep(c(0, 1, 0), times = c(n1, n2, n3)),rep(c(0, 1), times = c(n - n3, n3)))# Fit the complh/distlat function
\text{check} = \text{complh}(\text{out}, \text{lat})distlatest = distlat(out, lat)
```
<span id="page-4-1"></span>distlat *Euclidean Distance Based Labeling Method for Label Switching*

<span id="page-5-0"></span>'distlat' is used to address the label switching problem by minimizing the distance between the classification probabilities and the latent component label, which is the label used by the user to generate the sample (Yao, 2015). The function supports both one-dimensional (with equal variances or unequal variances) and multi-dimensional data (with equal variances).

# Usage

distlat(est, lat)

# Arguments

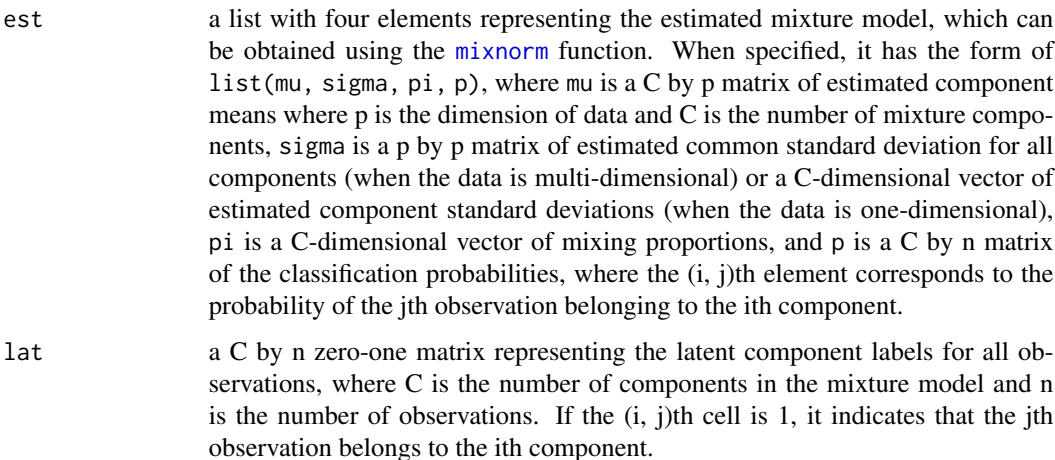

# Value

The estimation results adjusted to account for potential label switching problems are returned, as a list containing the following elements:

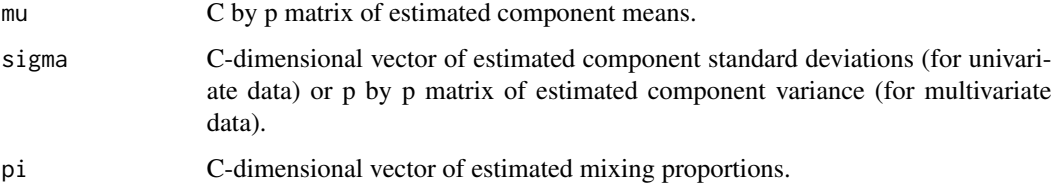

# References

Yao, W. (2015). Label switching and its solutions for frequentist mixture models. Journal of Statistical Computation and Simulation, 85(5), 1000-1012.

#### See Also

[complh](#page-2-1), [mixnorm](#page-16-1)

#### <span id="page-6-0"></span>elbow 7

# Examples

# See examples for the `complh' function.

elbow *Elbow data*

#### Description

The data contains elbow dimension measurements on 507 individuals (247 men and 260 women), primarily in their twenties and thirties, all of whom exercise several hours a week.

#### Usage

elbow

# Format

A data frame containing 507 observations (elbow diameter, sum of two elbows).

#### References

Heinz, G., Peterson, L. J., Johnson, R. W., and Kerk, C. J. (2003). Exploring relationships in body dimensions. Journal of Statistics Education, 11(2)

<span id="page-6-1"></span>EMnormal *Parameter Estimation of Normal Mixture Using EM Algorithm*

#### Description

'EMnormal' is used to estimate the parameters of a univariate or multivariate normal mixture model using the expectation-maximization (EM) algorithm. The result can be used as the initial value for the [mixLogconc](#page-13-1) and [mixLogconcHD](#page-14-1) function.

#### Usage

EMnormal(x,  $C = 2$ , nstart = 20, tol = 1e-05)

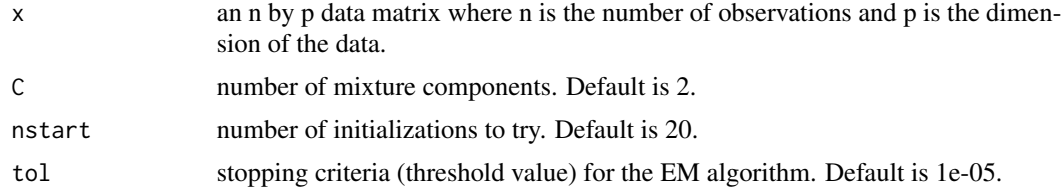

<span id="page-7-0"></span>8 ethanol and the contract of the contract of the contract of the contract of the contract of the contract of the contract of the contract of the contract of the contract of the contract of the contract of the contract of

# Value

A list containing the following elements:

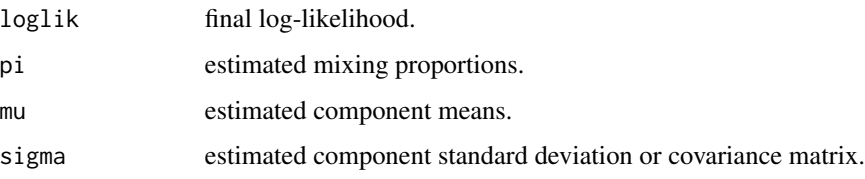

# See Also

[mixLogconc](#page-13-1), [mixLogconcHD](#page-14-1)

# Examples

```
#-----------------------------------------------------------------------------------------#
# Univariate Case
#-----------------------------------------------------------------------------------------#
x = matrix(rnorm(100, 2, sqrt(2)), nrow = 100)x[1:60] = x[1:60] + 5ini = EMonomal(x)
```
ethanol *Ethanol data*

#### Description

The data contains 88 sets of measurements of peak nitrogen oxide emission levels from an experiment in which ethanol was burned in a single-cylinder engine. The emission levels of nitrogen oxides were recorded under different settings of the compression ratio and equivalence ratio of the engine.

# Usage

ethanol

# Format

A data frame containing 88 observations and the following 3 variables.

NO: concentration of nitric oxide (NO) and nitrogen dioxide (NO2) in engine exhaust.

Compression: compression ratio of engine.

Equivalence: equivalence ratio. This is a measure of the richness of the air and ethanol fuel mixture.

#### <span id="page-8-0"></span>kdeem **9**9

# Source

Original source:

Brinkman, N. D. (1981). Ethanol fuel—single—cylinder engine study of efficiency and exhaust emissions. SAE transactions, 1410-1424.

R source:

Wand M (2018). SemiPar: Semiparametic Regression. R package version 1.0-4.2, [https://CRAN.](https://CRAN.R-project.org/package=SemiPar) [R-project.org/package=SemiPar](https://CRAN.R-project.org/package=SemiPar).

Sarkar D (2008). Lattice: Multivariate Data Visualization with R. Springer, New York. ISBN 978-0-387-75968-5, <http://lmdvr.r-forge.r-project.org>.

# References

Ruppert, D., Wand, M. P., and Carroll, R. J. (2003). Semiparametric regression (No. 12). Cambridge university press.

Hurn, M., Justel, A., and Robert, C. P. (2003). Estimating mixtures of regressions. Journal of computational and graphical statistics, 12(1), 55-79.

<span id="page-8-1"></span>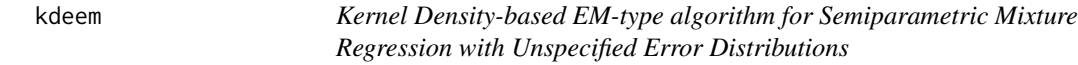

# Description

'kdeem' is used for semiparametric mixture regression using a kernel density-based expectationmaximization (EM)-type algorithm with unspecified homogeneous or heterogenous error distributions (Ma et al., 2012).

#### Usage

 $k$ deem $(x, y, C = 2, ini = NULL, maxiter = 200)$ 

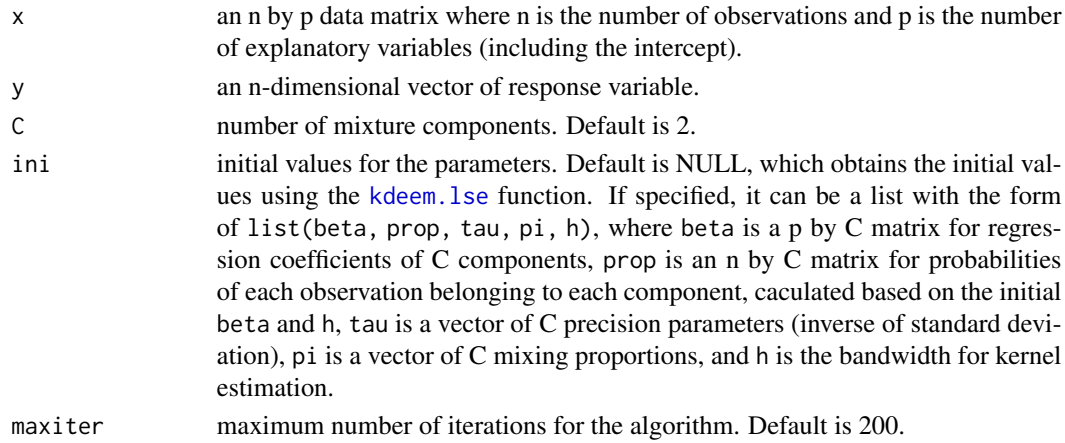

#### <span id="page-9-0"></span>Details

It can be used for a semiparametric mixture of linear regression models with unspecified component error distributions. The errors can be either homogeneous or heterogenous. The model is as follows:

$$
f_{Y|\boldsymbol{X}}(y,\boldsymbol{x},\boldsymbol{\theta},g)=\sum_{j=1}^C\pi_j\tau_jg\{(y-\boldsymbol{x}^\top\boldsymbol{\beta}_j)\tau_j\}.
$$

Here,  $\bm{\theta}=(\pi_1,...,\pi_{C-1},\bm{\beta}_1^\top,..,\bm{\beta}_C^\top,\tau_1,...,\tau_C)^\top,$   $g(\cdot)$  is an unspecified density function with mean 0 and variance 1, and  $\tau_j$  is a precision parameter. For the calculation of  $\beta$  in the M-step, this function employs the universal optimizer function [ucminf](#page-0-0) from the 'ucminf' package.

#### Value

A list containing the following elements:

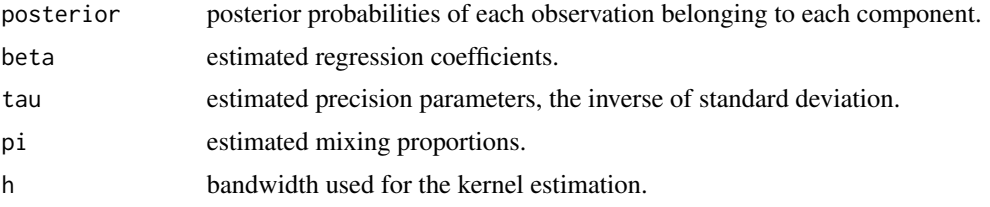

#### References

Ma, Y., Wang, S., Xu, L., & Yao, W. (2021). Semiparametric mixture regression with unspecified error distributions. Test, 30, 429-444.

#### See Also

[kdeem.h](#page-10-1), [kdeem.lse](#page-11-1), and [ucminf](#page-0-0) for beta calculation.

```
n = 300
C = 2Dimen = 2
Beta.true.matrix = matrix(c(-3, 3, 3, -3), Dimen, C)
PI.true = c(0.5, 0.5)x = runif(n)X = \text{cbind}(1, x)Group.ID = Rlab::rbern(n, prob = 0.5)Error = rnorm(n, 0, 1)n1 = sum(Group.ID)
n2 = n - n1y = rep(0, n)err = rep(0, n)for(i in 1:n){
  if(Group.ID[i] == 1){
   err[i] = Error[i]
```
#### <span id="page-10-0"></span>kdeem.h 11

```
y[i] = X[i, ] %*% Beta.true.matrix[, 1] + err[i]
  } else {
   err[i] = 0.5 * Error[i]y[i] = X[i, ] %*% Beta.true.matrix[, 2] + err[i]
  }
}
Result.kdeem.lse = kdeem.lse(x, y)
Result.kdeem.h = kdeem.h(x, y, 2, Result.kdeem.lse, maxiter = 200)
Result.kdeem = kdeem(x, y, 2, Result.kdeem.lse, maxiter = 200)
```
<span id="page-10-1"></span>kdeem.h *Kernel Density-based EM-type algorithm for Semiparametric Mixture Regression with Unspecified Homogenous Error Distributions*

# Description

'kdeem.h' is used for semiparametric mixture regression using a kernel density-based expectationmaximization (EM)-type algorithm with unspecified homogeneous error distributions (Hunter and Young, 2012).

# Usage

kdeem.h(x, y,  $C = 2$ , ini = NULL, maxiter = 200)

# Arguments

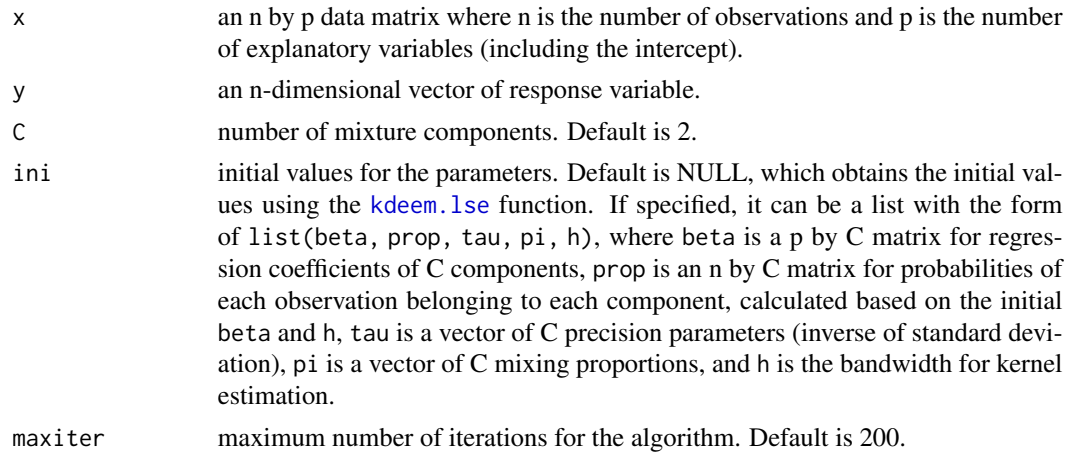

#### Details

'kdeem.h' can be used to estimate parameters in a mixture-of-regressions model with independent identically distributed errors. The model is defined as follows:

$$
f_{Y|X}(y, x, \theta, g) = \sum_{j=1}^{C} \pi_j g(y - x^{\top} \beta_j).
$$

<span id="page-11-0"></span>Here,  $\theta = (\pi_1, ..., \pi_{C-1}, \beta_1^\top, ..., \beta_C^\top)$ , and  $g(·)$  represents identical unspecified density functions. The bandwidth of the kernel density estimation is calculated adaptively using the [bw.SJ](#page-0-0) function from the 'stats' package, which implements the method of Sheather & Jones (1991) for bandwidth selection based on pilot estimation of derivatives.

For the calculation of  $\beta$  in the M-step, this function employs the universal optimizer [ucminf](#page-0-0) from the 'ucminf' package.

#### Value

A list containing the following elements:

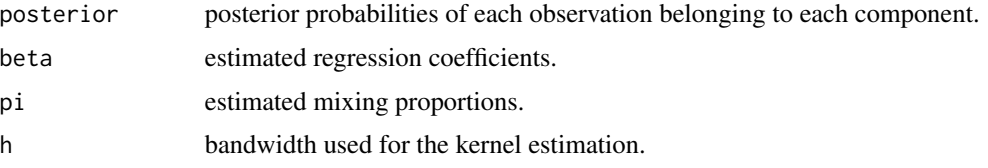

# References

Hunter, D. R., & Young, D. S. (2012). Semiparametric mixtures of regressions. Journal of Nonparametric Statistics, 24(1), 19-38.

Ma, Y., Wang, S., Xu, L., & Yao, W. (2021). Semiparametric mixture regression with unspecified error distributions. Test, 30, 429-444.

#### See Also

[kdeem](#page-8-1), [kdeem.lse](#page-11-1), [bw.SJ](#page-0-0) for bandwidth calculation, and [ucminf](#page-0-0) for beta calculation.

# Examples

# See examples for the `kdeem' function.

<span id="page-11-1"></span>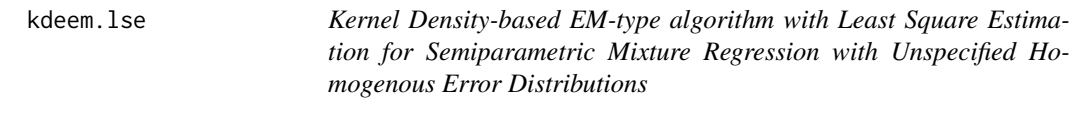

# Description

'kdeem.lse' is used for semiparametric mixture regression based on least squares estimation (Hunter and Young, 2012) using a kernel density-based expectation-maximization (EM)-type algorithm with unspecified homogeneous error distributions.

#### Usage

 $k$ deem.lse $(x, y, C = 2, ini = NULL)$ 

#### <span id="page-12-0"></span>kdeem.lse to the set of the set of the set of the set of the set of the set of the set of the set of the set of the set of the set of the set of the set of the set of the set of the set of the set of the set of the set of

#### Arguments

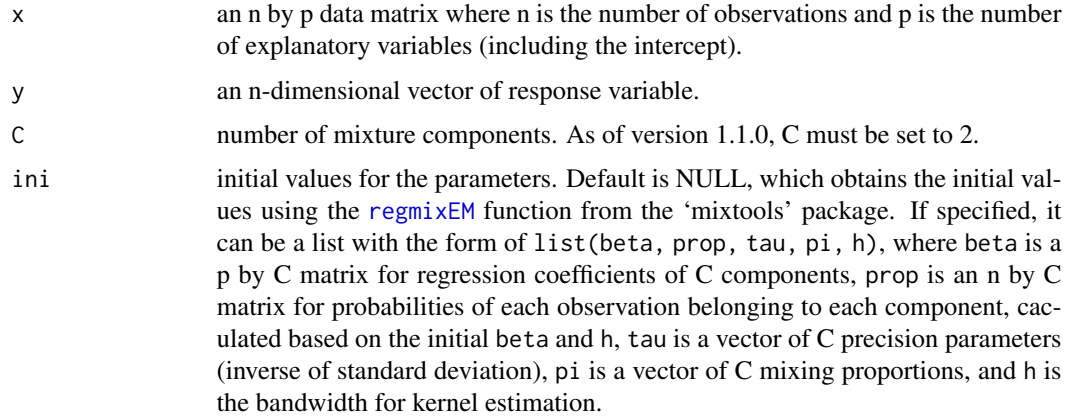

#### Details

As of version 1.1.0, this function can only be used for a two-component mixture-of-regressions model with independent identically distributed errors. Assuming  $C = 2$ , the model is defined as follows:

$$
f_{Y|X}(y, x, \theta, g) = \sum_{j=1}^{C} \pi_j g(y - x^{\top} \beta_j).
$$

Here,  $\theta = (\pi_1, ..., \pi_{C-1}, \beta_1^\top, ..., \beta_C^\top)$ , and  $g(·)$  represents identical unspecified density functions. The bandwidth of the kernel density estimation is calculated adaptively using the [bw.SJ](#page-0-0) function from the 'stats' package, which implements the method of Sheather & Jones (1991) for bandwidth selection based on pilot estimation of derivatives. This function employs weighted least square estimation for  $\beta$  in the M-step (Hunter and Young, 2012), where the weight is the posterior probability of an observation belonging to each component.

#### Value

A list containing the following elements:

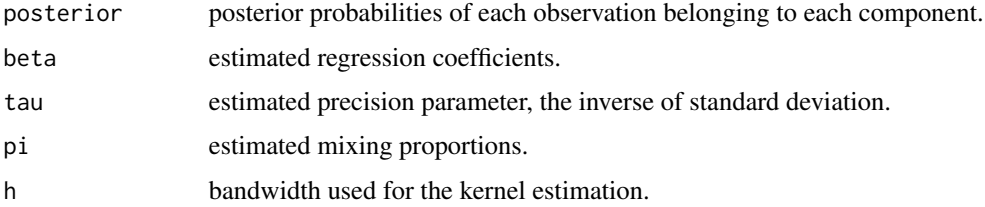

# References

Hunter, D. R., and Young, D. S. (2012). Semiparametric mixtures of regressions. Journal of Nonparametric Statistics, 24(1), 19-38.

Ma, Y., Wang, S., Xu, L., and Yao, W. (2021). Semiparametric mixture regression with unspecified error distributions. Test, 30, 429-444.

# <span id="page-13-0"></span>See Also

[kdeem](#page-8-1), [kdeem.h](#page-10-1), bw. SJ for bandwidth calculation, and [regmixEM](#page-0-0) for initial value calculation.

#### Examples

# See examples for the `kdeem' function.

<span id="page-13-1"></span>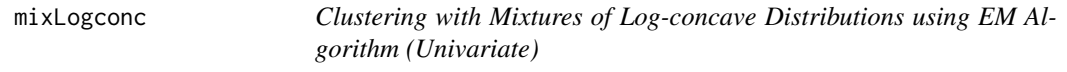

# Description

'mixLogconc' is used to estimate the parameters of a mixture of univariate log-concave distributions.

#### Usage

 $mixLogconc(x, C = 2, ini = NULL, nstart = 20, tol = 1e-05)$ 

# Arguments

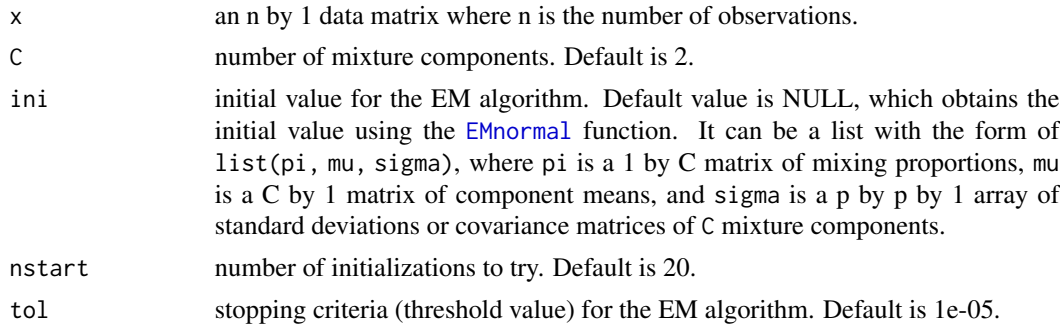

#### Value

A list containing the following elements:

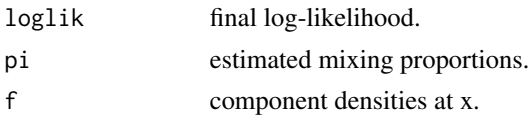

# References

Chang, G. T., and Walther, G. (2007). Clustering with mixtures of log-concave distributions. Computational Statistics & Data Analysis, 51(12), 6242-6251.

Hu, H., Wu, Y., and Yao, W. (2016). Maximum likelihood estimation of the mixture of log-concave densities. Computational Statistics & Data Analysis, 101, 137-147.

# <span id="page-14-0"></span>mixLogconcHD 15

# See Also

[EMnormal](#page-6-1), [mixLogconcHD](#page-14-1)

# Examples

```
set.seed(4)
x = matrix(rnorm(100, 2, sqrt(2)), nrow = 100)x[1:60] = x[1:60] + 5EMlogc = mixLogconc(x, C = 2)
```
<span id="page-14-1"></span>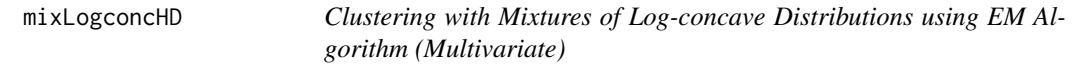

# Description

'mixLogconcHD' is used to estimate the parameters of a mixture of multivariate log-concave distributions. The correlation structure among components is calculated by the normal copula.

# Usage

 $mixLogconCHD(x, C, ini = NULL, nstart = 20, tol = 1e-05, maxiter = 100)$ 

# Arguments

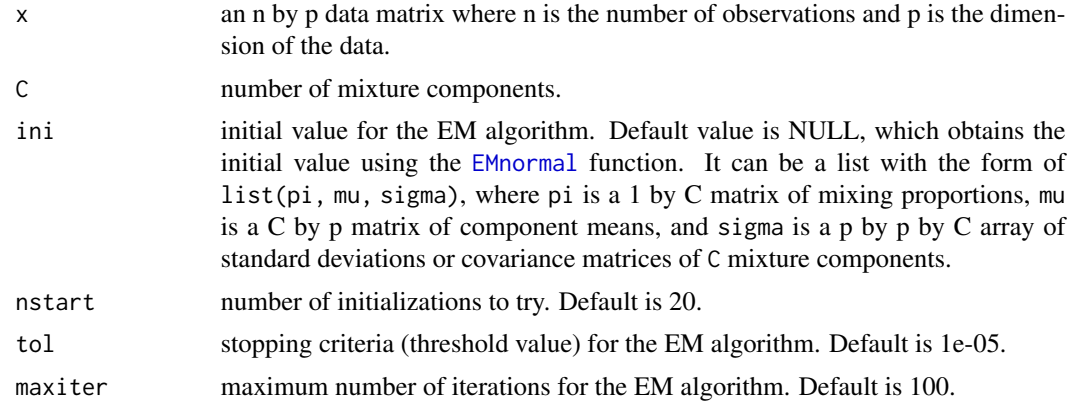

# Value

A list containing the following elements:

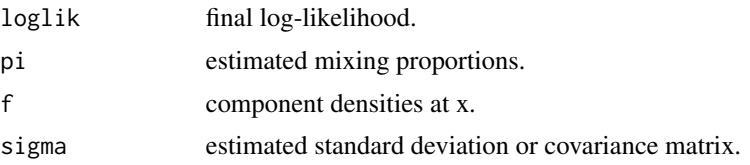

#### References

Chang, G. T., and Walther, G. (2007). Clustering with mixtures of log-concave distributions. Computational Statistics & Data Analysis, 51(12), 6242-6251.

Hu, H., Wu, Y., and Yao, W. (2016). Maximum likelihood estimation of the mixture of log-concave densities. Computational Statistics & Data Analysis, 101, 137-147.

# See Also

[mixLogconc](#page-13-1)

# Examples

```
x = mvtnorm::rmvnorm(100, c(0, 0), matrix(c(2, 1, 1, 2), nrow = 2))
x = matrix(x, nrow = 100)x[1:60, ] = x[1:60, ] + 5EMlogc = mixLogconcHD(x, C = 2)
```
<span id="page-15-1"></span>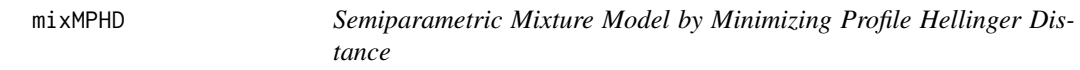

#### Description

'mixMPHD' provides an efficient and robust estimation of a mixture of unknown location-shifted symmetric distributions using a semiparamatric method (Wu et al., 2017). As of version 1.1.0, 'mixMPHD' supports a two-component model, which is defined as

$$
h(x; \theta, f) = \pi f(x - \mu_1) + (1 - \pi) f(x - \mu_2),
$$

where  $\theta = (\pi, \mu_1, \mu_2)^\top$  is the parameter to estimate, f is an unknown density function that is symmetric at zero. The parameters are estimated by minimizing the profile Hellinger distance (MPHD) between the parametric model and a non-parametric density estimate.

#### Usage

```
mixMPHD(x, sigma.known = NULL, ini = NULL)
```
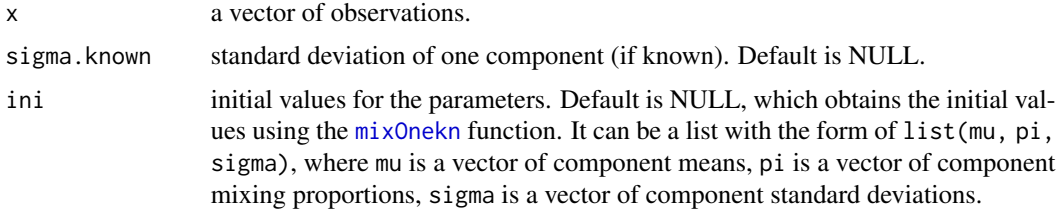

<span id="page-15-0"></span>

#### <span id="page-16-0"></span>mixnorm and the contract of the contract of the contract of the contract of the contract of the contract of the contract of the contract of the contract of the contract of the contract of the contract of the contract of th

# Value

A list containing the following elements:

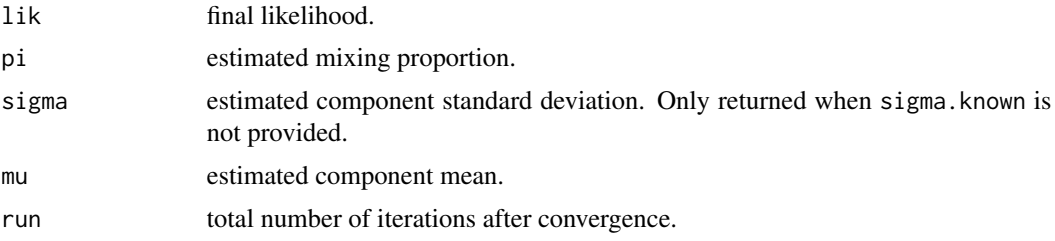

#### References

Wu, J., Yao, W., and Xiang, S. (2017). Computation of an efficient and robust estimator in a semiparametric mixture model. Journal of Statistical Computation and Simulation, 87(11), 2128- 2137.

#### See Also

[mixOnekn](#page-17-1) for initial value calculation.

# Examples

```
# Model: X ~ 0.3*N(0, 1) + 0.7*N(3, 1)
set.seed(4)
n = 100
p = 0.3n1 = \text{rbinom}(1, n, p)sigma1 = 1sigma2 = 1x1 = rnorm(n1, mean = 0, sd = sigma1)x2 = rnorm(n - n1, mean = 3, sd = sigma2)x = c(x1, x2)ini = mixOnekn(x, sigma1)
mixMPHDest = mixMPHD(x, sigma1, ini = ini)
```
<span id="page-16-1"></span>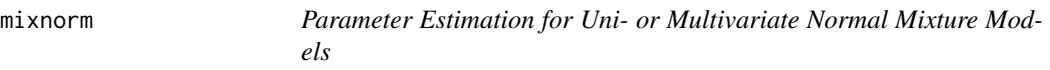

# Description

'mixnorm' is used to estimate parameters of a normal mixture model with equal variance. The function supports both one-dimensional and multi-dimensional data.

#### Usage

```
mixnorm(x, C = 2, sigma.known = NULL, ini = NULL, tol = 1e-05)
```
# <span id="page-17-0"></span>Arguments

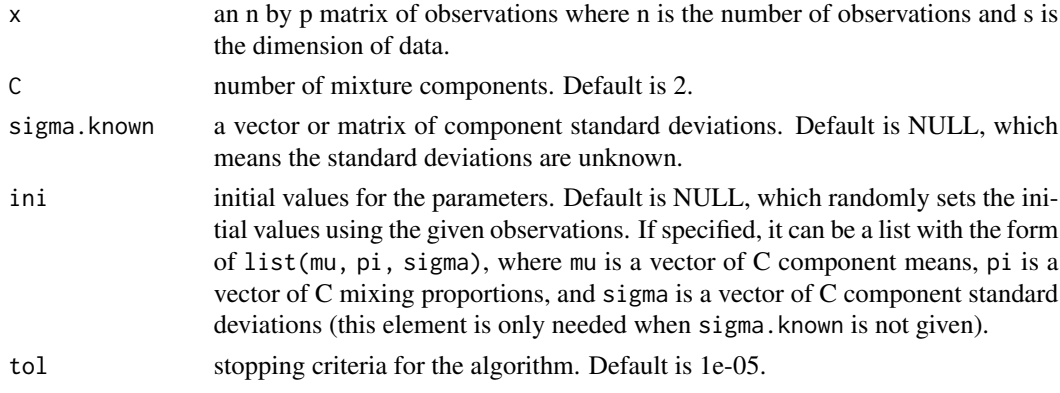

# Value

A list containing the following elements:

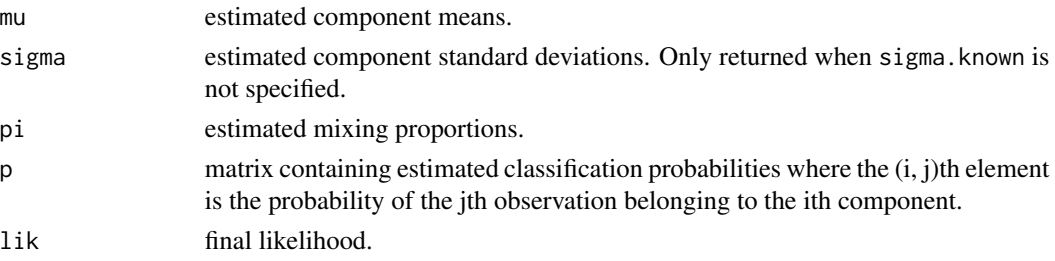

# See Also

#### [complh](#page-2-1), [distlat](#page-4-1)

# Examples

# See examples for the `complh' function.

<span id="page-17-1"></span>mixOnekn *Two-component Normal Mixture Estimation with One Known Component*

# Description

'mixOnekn' is used for the estimation of the following two-component mixture model:

$$
h(x; \theta, f) = \pi f(x - \mu_1) + (1 - \pi) f(x - \mu_2),
$$

where  $\theta = (\pi, \mu_1, \mu_2)^\top$  is the parameter to estimate, f is an unknown density function that is symmetric at zero. The parameters are estimated by assuming  $f$  is the normal density and the first component has a mean of 0. This function can be used to obtain initial values for the  $mixMPHD$ function.

#### <span id="page-18-0"></span>mixpf and the contract of the contract of the contract of the contract of the contract of the contract of the contract of the contract of the contract of the contract of the contract of the contract of the contract of the

# Usage

mixOnekn(x, sigma.known = NULL)

#### Arguments

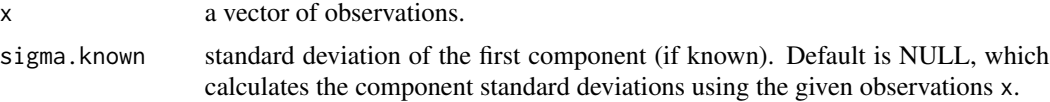

#### Value

A list containing the following elements:

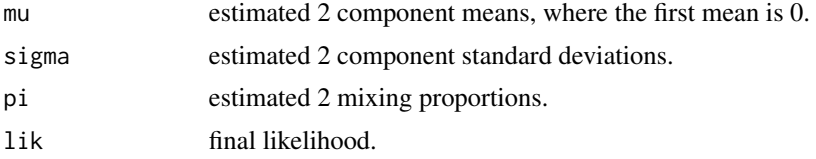

#### See Also

[mixMPHD](#page-15-1)

#### Examples

# see examples for the `mixMPHD' function.

mixpf *Profile Likelihood Method for Normal Mixture with Unequal Variance*

#### Description

'mixpf' is used to estimate the following  $C$ -component univariate normal mixture model, using the profile likelihood method (Yao, 2010), with the assumption that the ratio of the smallest variance to the largest variance is  $k$ :

$$
f(x; \theta) = \sum_{j=1}^{C} \pi_j \phi(x; \mu_j, \sigma_j^2),
$$

where  $\theta = (\pi_1, \mu_1, \sigma_1, ..., \pi_C, \mu_C, \sigma_C)^\top$  is the parameter to estimate,  $\phi(\cdot; \mu, \sigma^2)$  is the normal density with a mean of  $\mu$  and a standard deviation of  $\sigma$ , and  $\pi$ 's are mixing proportions that sum up to 1. Once the results are obtained, one can also find the maximum likelihood estimate (MLE) of  $k$ by plotting the likelihood vs.  $k$  for different  $k$  values and finding the maximum interior mode in the likelihood. See examples below.

#### Usage

 $mixpf(x, k = 0.5, C = 2, nstart = 20)$ 

20 mixpf

# Arguments

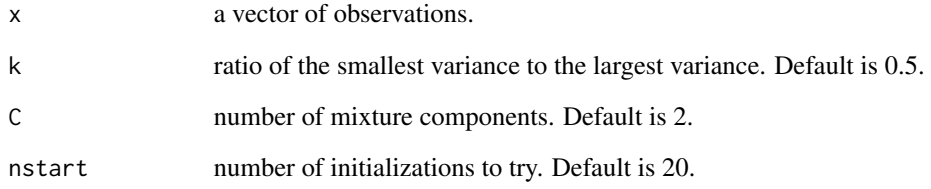

# Value

A list containing the following elements:

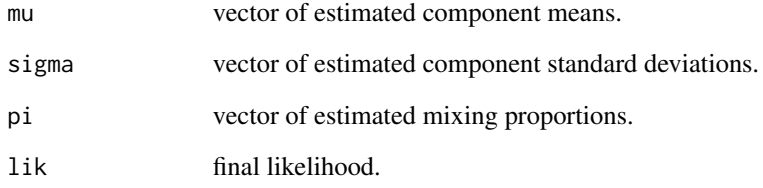

# References

Yao, W. (2010). A profile likelihood method for normal mixture with unequal variance. Journal of Statistical Planning and Inference, 140(7), 2089-2098.

```
set.seed(4)
n = 100
u = runif(n, 0, 1)x2 = (u \le 0.3) * rnorm(n, 0, 0.5) + (u > 0.3) * rnorm(n, 1.5, 1)# please set ngrid to 200 to get a smooth likelihood curve
ngrid = 5grid = seq(from = 0.01, to = 1, length = ngrid)likelihood = numeric()
for(i in 1:ngrid){
  k = grid[i]est = \text{mixpf}(x2, k)lh = est$lik
  likelihood[i] = lh
}
# visualize likelihood to find the best k
plot(grid, likelihood, type = "l", lty = 2, xlab = "k", ylab = "profile log-likelihood")
```
<span id="page-20-1"></span><span id="page-20-0"></span>

'mixreg' provides the MLE estimates of a mixture of regression models with normal errors. The result from this function can be used as initial values of the [mixregRM2](#page-25-1) function.

# Usage

 $mixreg(x, y, C = 2, nstart = 20, tol = 1e-05)$ 

# Arguments

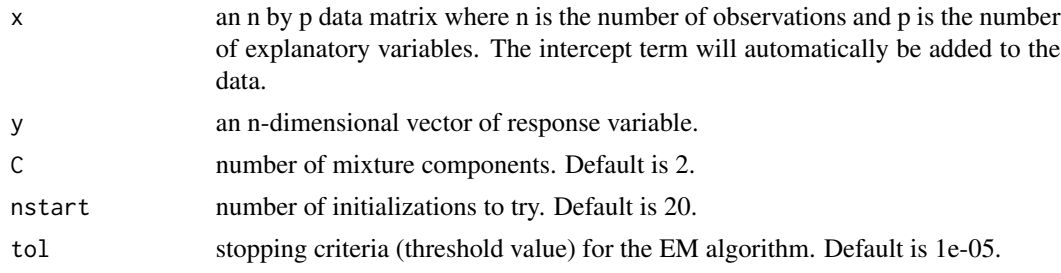

# Value

A list containing the following elements:

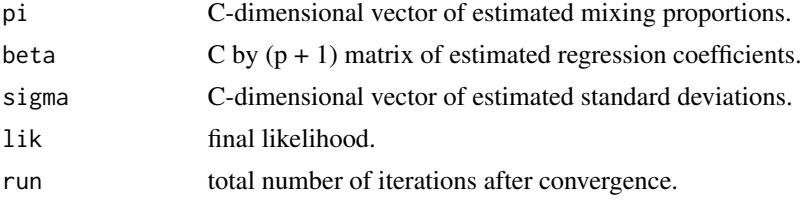

# See Also

[mixregRM2](#page-25-1)

```
data(tone)
y = tone$tuned
x = tone$stretchratio
k = 160x[151:k] = 0y[151:k] = 5est = mixreg(x, y, 2, nstart = 1)
```
<span id="page-21-0"></span>

'mixregBisq' is used to robustly estimate the parameters of a mixture regression model using the bisquare function based on multiple initial values (Bai et al., 2012). The solution is the mode of the solutions obtained from all initial values.

# Usage

 $mixregBig(x, y, C = 2, nstart = 20)$ 

# Arguments

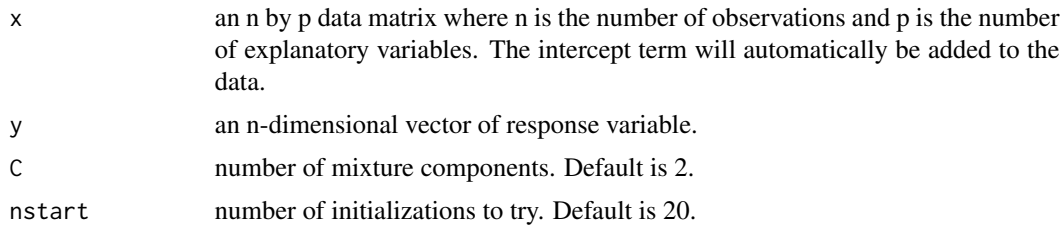

# Value

A list containing the following element:

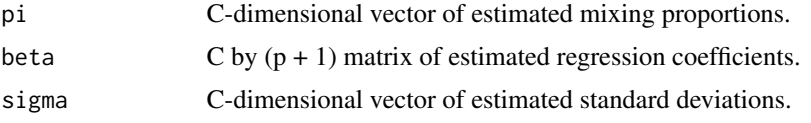

# References

Bai, X., Yao, W., and Boyer, J. E. (2012). Robust fitting of mixture regression models. Computational Statistics & Data Analysis, 56(7), 2347-2359.

```
data(tone)
y = tone$tuned
x = tone$stretchratio
k = 160
x[151:k] = 0y[151:k] = 5est_bi = mixregBisq(x, y, 2, nstart = 20)
```
<span id="page-22-1"></span><span id="page-22-0"></span>

'mixregLap' provides robust estimation for a mixture of linear regression models by assuming that the error terms follow the Laplace distribution (Song et al., 2014).

# Usage

mixregLap(x, y,  $C = 2$ , nstart = 20, tol = 1e-05)

# Arguments

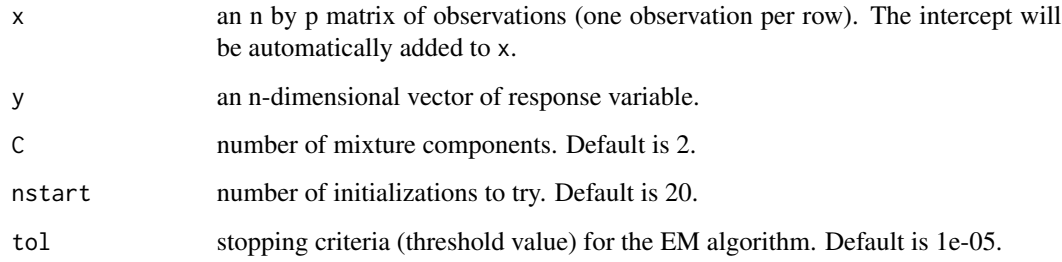

# Value

A list containing the following elements:

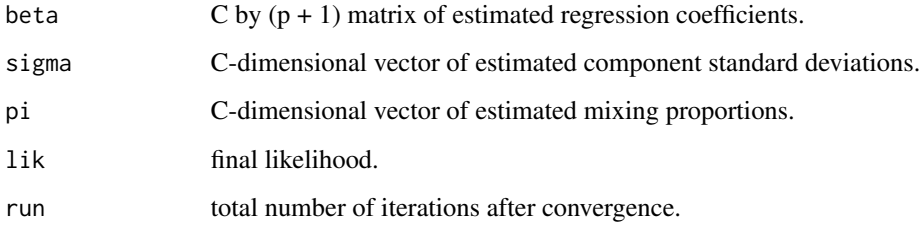

#### References

Song, W., Yao, W., and Xing, Y. (2014). Robust mixture regression model fitting by Laplace distribution. Computational Statistics & Data Analysis, 71, 128-137.

# See Also

[mixregT](#page-27-1) for robust estimation with t-distribution.

# Examples

```
data(tone)
y = tone$tuned # length(y) = 160
x = tone$stretchratio # length(x) = 160
k = 160x[151:k] = 0y[151:k] = 5
est\_lap = mixregLap(x, y, 2)
```
<span id="page-23-1"></span>mixregPvary *Mixture of Regression Models with Varying Mixing Proportions*

# Description

'mixregPvary' is used to estimate a mixture of regression models with varying proportions:

$$
Y|_{\boldsymbol{x}, Z=z} \sim \sum_{c=1}^C \pi_c(z) N(\boldsymbol{x}^\top \boldsymbol{\beta}_c, \sigma_c^2).
$$

The varying proportions are estimated using a local constant regression method (kernel regression).

#### Usage

 $mixregPvary(x, y, C = 2, z = NULL, u = NULL, h = NULL,$ kernel = c("Gaussian", "Epanechnikov"), ini = NULL)

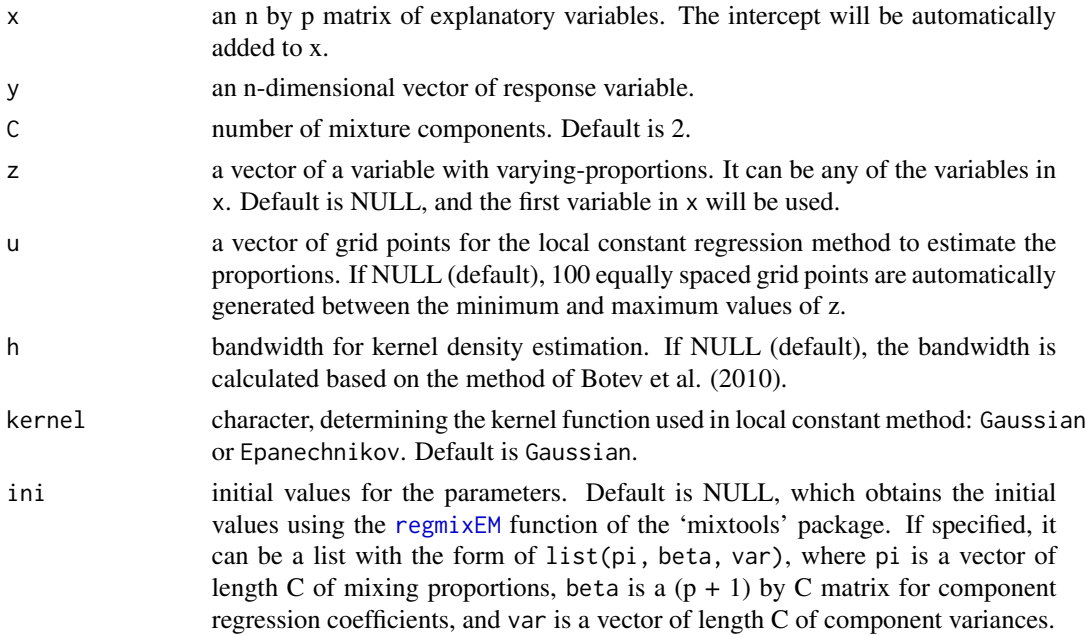

<span id="page-23-0"></span>

# <span id="page-24-0"></span>mixregPvaryGen 25

# Value

A list containing the following elements:

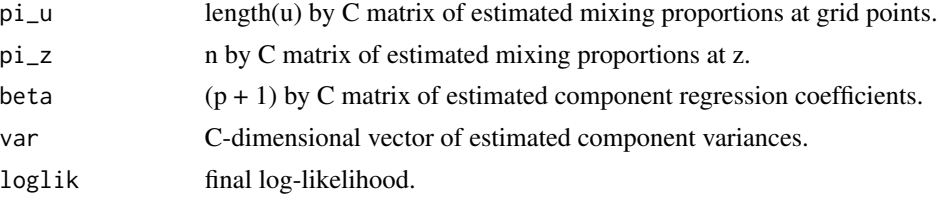

## References

Huang, M. and Yao, W. (2012). Mixture of regression models with varying mixing proportions: a semiparametric approach. Journal of the American Statistical Association, 107(498), 711-724.

Botev, Z. I., Grotowski, J. F., and Kroese, D. P. (2010). Kernel density estimation via diffusion. The Annals of Statistics, 38(5), 2916-2957.

# See Also

[mixregPvaryGen](#page-24-1)

# Examples

```
n = 100
C = 2u = seq(from = 0, to = 1, length = 100)true_beta = cbind(c(4, -2), c(0, 3))true\_var = c(0.09, 0.16)data = mixregPvaryGen(n, C)
x = data$x
y = data$y
est = mixregPvary(x, y, C, z = x, u, h = 0.08)
```
<span id="page-24-1"></span>mixregPvaryGen *Varying Proportion Mixture Data Generator*

# Description

'mixregPvaryGen' is used to generate a mixture of normal distributions with varying proportions:

$$
Y|_{\boldsymbol{x}, Z=z} \sim \sum_{c=1}^C \pi_c(z) N(\boldsymbol{x}^\top \boldsymbol{\beta}_c, \sigma_c^2).
$$

See [mixregPvary](#page-23-1) for details.

#### Usage

mixregPvaryGen(n, C = 2)

# <span id="page-25-0"></span>Arguments

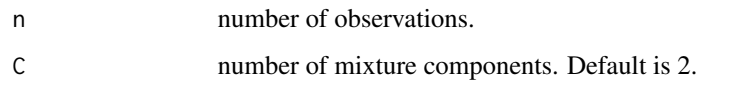

# Value

A list containing the following elements:

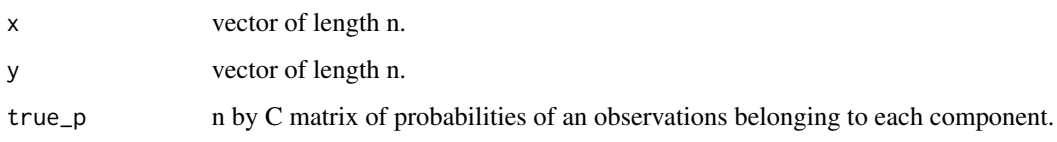

# See Also

[mixregPvary](#page-23-1)

# Examples

mixregPvaryGen( $n = 100$ ,  $C = 2$ )

<span id="page-25-1"></span>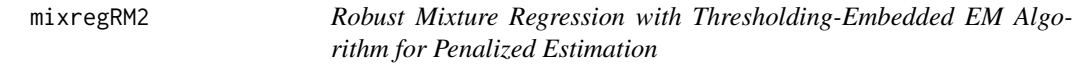

# Description

A robust mixture regression model that simultaneously conducts outlier detection and robust parameter estimation. It uses a sparse, case-specific, and scale-dependent mean-shift mixture model parameterization (Yu et al., 2017):

$$
f(y_i|\boldsymbol{x}_i,\boldsymbol{\theta},\boldsymbol{\gamma}_i)=\sum_{j=1}^C\pi_j\phi(y_i;\boldsymbol{x}^\top\boldsymbol{\beta}_j+\gamma_{ij}\sigma_j,\sigma_j^2),
$$

 $i=1,\cdots,n,$  where  $C$  is the number of components in the model,  $\boldsymbol{\theta}=(\pi_1,\boldsymbol{\beta}_1,\sigma_1,..,\pi_C,\boldsymbol{\beta}_C,\sigma_C)^\top$ is the parameter to estimate, and  $\gamma_i = (\gamma_{i1},...,\gamma_{iC})^\top$  is a vector of mean-shift parameter for the ith observation.

# Usage

$$
\text{mixregRM2}(x, y, C = 2, \text{ini} = \text{NULL}, \text{nstart} = 20, \text{tol} = 1e-02, \text{maxiter} = 50, \\ \text{method} = c("HARD", "SOFT"), sigmaconst = 0.001, lambda = 0.001)
$$

# <span id="page-26-0"></span>mixregRM2 27

# Arguments

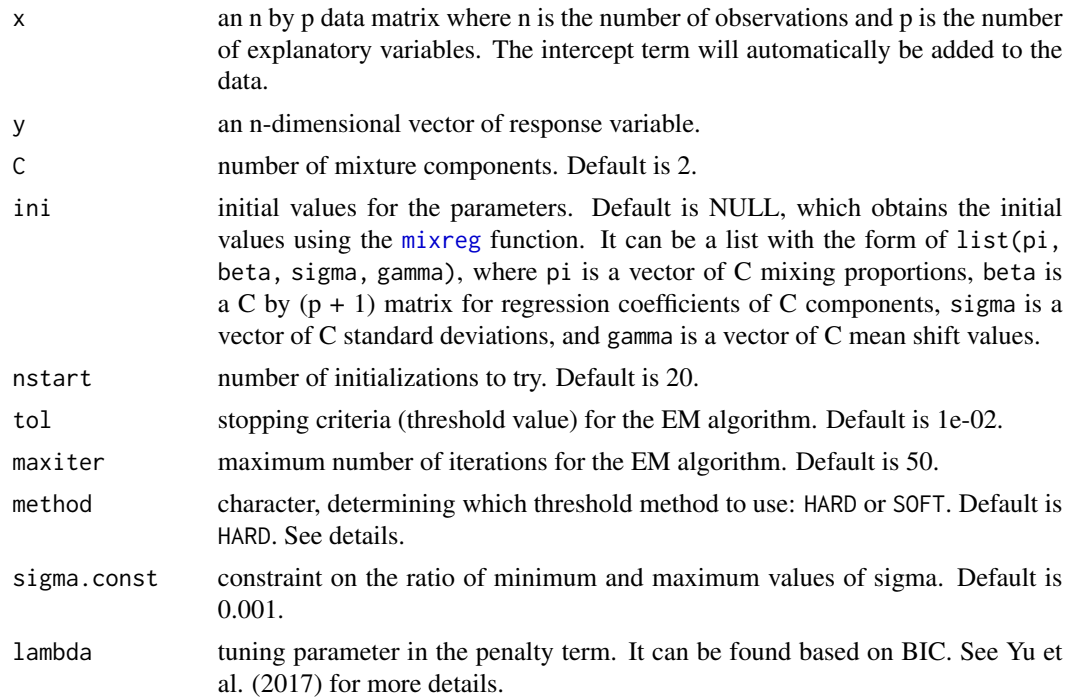

# Details

The parameters are estimated by maximizing the corresponding penalized log-likelihood function using an EM algorithm. The thresholding rule involes the estimation of  $\gamma_{ij}$  corresponding to different penalty:

- Soft threshold:  $\hat{\gamma}_{ij} = sgn(\epsilon_{ij})(|\epsilon_{ij}| \lambda_{ij}^*)_+$ ), corresponding to the  $l_1$  penalty.
- Hard threshold:  $\hat{\gamma}_{ij} = \epsilon_{ij} I(|\epsilon_{ij}| > \lambda_{ij}^*)$ ), corresponding to the  $l_0$  penalty.

Here,  $\epsilon_{ij}=(y_i-\bm{x}_i^\top\bm{\beta_j})/\sigma_j$  and  $(\cdot)_+=\max(\cdot,0).$  Also,  $\lambda^*_{ij}$  is taken as  $\lambda/p^{(k+1)}_{ij}$  for soft threshold and  $\lambda/\sqrt{p_{ij}^{(k+1)}}$  for hard threshold.

# Value

A list containing the following elements:

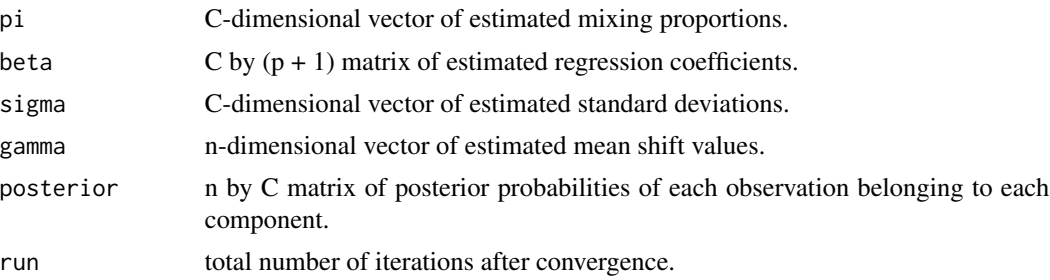

# <span id="page-27-0"></span>References

Yu, C., Yao, W., and Chen, K. (2017). A new method for robust mixture regression. Canadian Journal of Statistics, 45(1), 77-94.

# See Also

[mixreg](#page-20-1) for initial value calculation.

# Examples

```
data(tone)
y = tone$tuned
x = tone$stretchratio
k = 160x[151:k] = 0y[151:k] = 5
est_R M2 = mixregRM2(x, y, lambda = 1)
```
<span id="page-27-1"></span>mixregT *Robust Mixture Regression with T-distribution*

# Description

'mixregT' provides a robust estimation for a mixture of linear regression models by assuming that the error terms follow the t-distribution (Yao et al., 2014). The degrees of freedom is adaptively estimated.

# Usage

mixregT(x, y,  $C = 2$ , maxdf = 30, nstart = 20, tol = 1e-05)

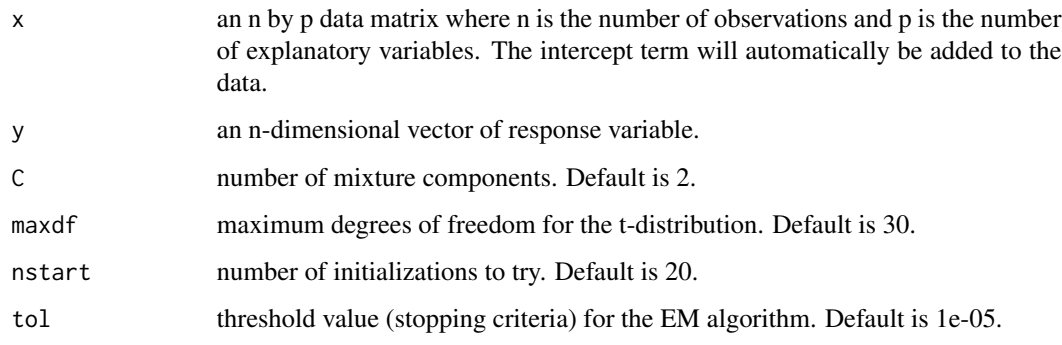

# <span id="page-28-0"></span>mixregTrim 29

# Value

A list containing the following elements:

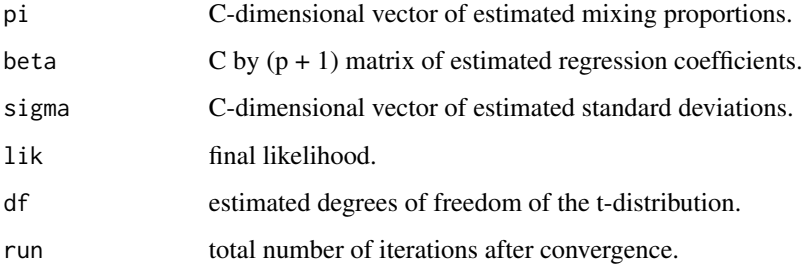

# References

Yao, W., Wei, Y., and Yu, C. (2014). Robust mixture regression using the t-distribution. Computational Statistics & Data Analysis, 71, 116-127.

#### See Also

[mixregLap](#page-22-1) for robust estimation with Laplace distribution.

# Examples

```
data(tone)
y = tone$tuned
x = tone$stretchratio
k = 160x[151:k] = 0y[151:k] = 5est_t = mixregT(x, y, 2, nstart = 20, tol = 0.1)
```
mixregTrim *Robust Regression Estimator Using Trimmed Likelihood*

#### Description

'mixregTrim' is used for robust regression estimation of a mixture model using the trimmed likelihood estimator (Neykov et al., 2007). It trims the data to reduce the impact of outliers on the model.

# Usage

```
mixregTrim(x, y, C = 2, keep = 0.95, nstart = 20)
```
#### <span id="page-29-0"></span>Arguments

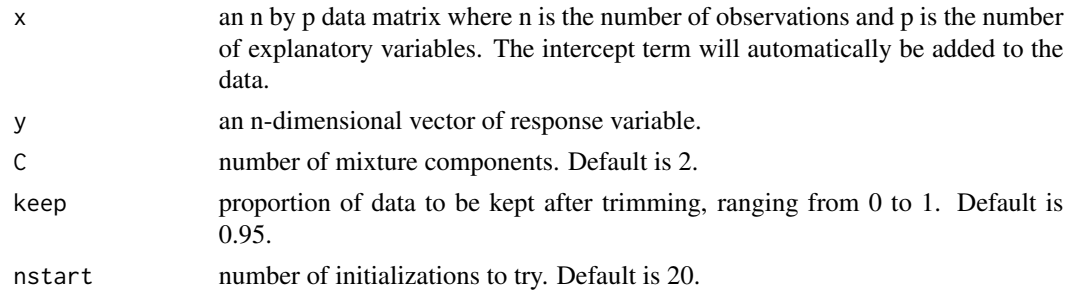

# Value

A list containing the following elements:

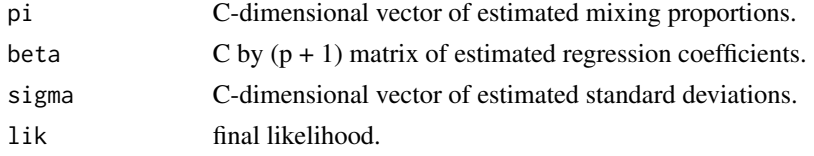

# References

Neykov, N., Filzmoser, P., Dimova, R., and Neytchev, P. (2007). Robust fitting of mixtures using the trimmed likelihood estimator. Computational Statistics & Data Analysis, 52(1), 299-308.

#### Examples

```
data(tone)
y = tone$tuned
x = tone$stretchratio
k = 160x[151:k] = 0y[151:k] = 5
est_TLE = mixregTrim(x, y, 2, 0.95, nstart = 1)
```
mixScale *Continuous Scale Mixture Approach for Normal Scale Mixture Model*

#### Description

'mixScale' is used to estimate a two-component continuous normal scale mixture model, based on a backfitting method (Xiang et al., 2016):

$$
p(x; \theta, f) = \pi f_1(x - \mu_1) + (1 - \pi) f_2(x - \mu_2),
$$

where  $\theta = (\pi, \mu_1, \mu_2)$ . Here, f is assumed to be a member of  $\mathcal{F} = \{f(x) | \int \frac{1}{\sigma} \phi(x/\sigma) dQ(\sigma)\},$ where  $\phi(x)$  is the standard normal density and Q is an unspecified probability measure on positive real numbers.

#### <span id="page-30-0"></span>mixScale 31

# Usage

 $mixScale(x, ini = NULL, maxiter = 100)$ 

# Arguments

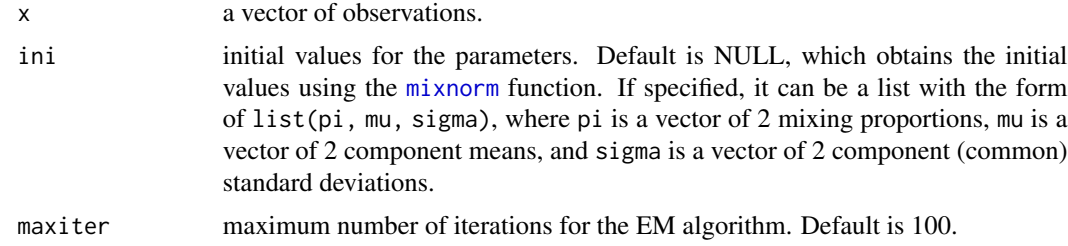

# Value

A list containing the following elements:

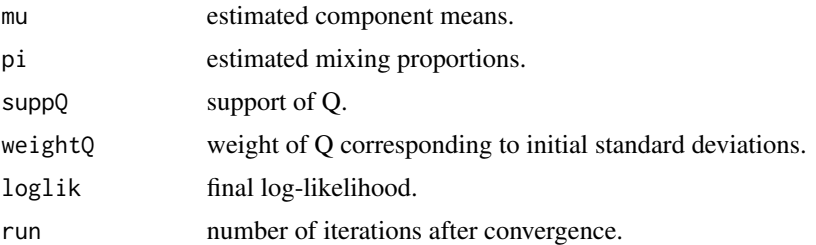

# References

Xiang, S., Yao, W., and Seo, B. (2016). Semiparametric mixture: Continuous scale mixture approach. Computational Statistics & Data Analysis, 103, 413-425.

# See Also

[mixnorm](#page-16-1) for initial value calculation.

```
require(quadprog)
```
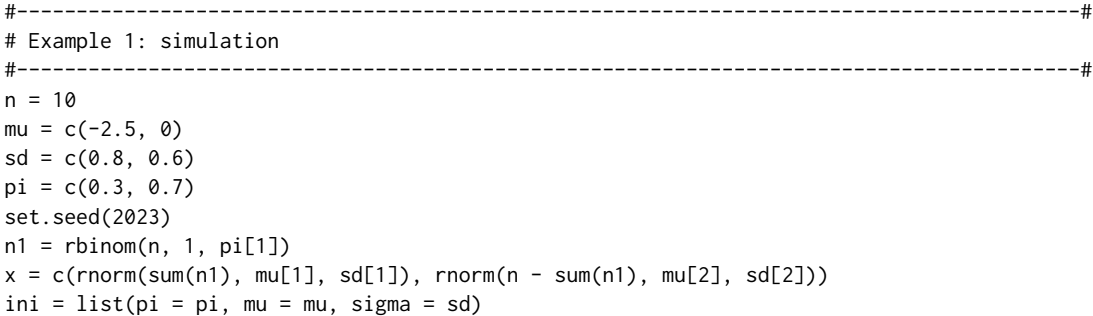

#### 32 mixTest

```
out = mixScale(x, ini)
#-----------------------------------------------------------------------------------------#
# Example 2: elbow data
#-----------------------------------------------------------------------------------------#
ini = mixnorm(elbow)
res = mixScale(elbow, ini)
```
mixTest *Goodness of Fit Test for Finite Mixture Models*

# Description

'mixTest' is used to perform a goodness-of-fit test for finite mixture models (Wichitchan et al., 2019). It returns five types of goodness-of-fit statistics and determines the number of components in the mixture model based on the Kolmogorov-Smirnov (KS) statistic. The test is performed using bootstrapping.

# Usage

 $mixTest(x, alpha = 0.10, C.max = 10, nboot = 500, nstart = 5)$ 

# Arguments

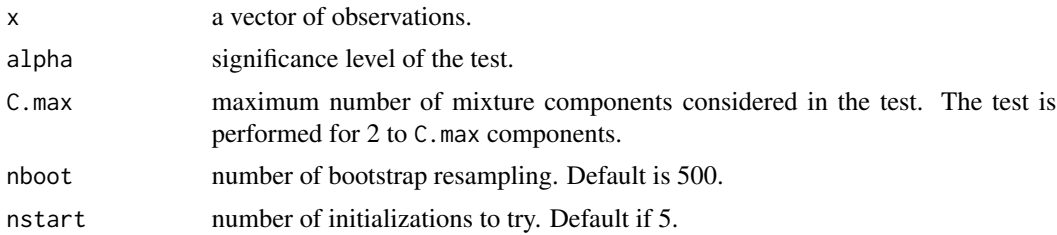

# Value

A list containing the following elements:

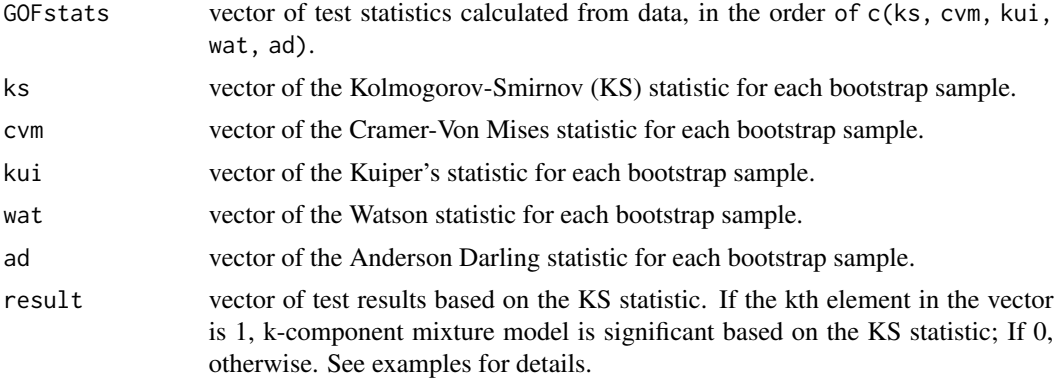

<span id="page-31-0"></span>

#### <span id="page-32-0"></span> $NBA$  33

# References

Wichitchan, S., Yao, W., and Yang, G. (2019). Hypothesis testing for finite mixture models. Computational Statistics & Data Analysis, 132, 180-189.

# Examples

```
n = 100
mu = c(-2.5, 0)sd = c(0.8, 0.6)n1 = rbinom(n, 1, 0.3)x = c(rnorm(sum(n1), mu[1], sd[1]), rnorm(n - sum(n1), mu[2], sd[2]))# The result shows that two-component mixture model is statistically significant based on the KS.
```

```
out = mixTest(x, alpha = 0.10, C.max = 10, nboot = 500, nstart = 5)
```
NBA *NBA data*

# **Description**

The data contains four descriptive statistics for all 95 guards for the 1992-1993 season. There are many ways to measure the (statistical) performance of guards in the NBA. Of interest is how the the player's height (Height), minutes per game (MPG), and free throw percentage (FTP) affect points per game (PPM).

#### Usage

NBA

#### Format

A data frame containing 95 observations and the following 4 variables.

Height: height of the player.

MPG: minutes per game.

FTP: free throw percentage.

PPM: points per game.

# References

Chatterjee, S., Handcock, M. S., and Simonoff, J. S. (1995). A casebook for a first course in statistics and data analysis (No. 04; QA276. 12, C4.). New York: Wiley.

Xiang, S. and Yao, W. (2020). Semiparametric mixtures of regressions with single-index for model based clustering. Advances in Data Analysis and Classification, 14(2), 261-292.

<span id="page-33-0"></span>The data contains a total of 2110 Chinese listed companies on their Return on Equity (ROE), which represents the amount of net income returned as a percentage of shareholders' equity. ROE is an important index used to measure a corporation's profitability and is also a useful indicator for fundamental analysts to assess the value of stocks.

# Usage

ROE

# Format

A data frame containing 2110 observations.

### References

Huang, M., Wang, S., Wang, H., and Jin, T. (2018). Maximum smoothed likelihood estimation for a class of semiparametric Pareto mixture densities. Statistics and Its Interface, 11(1), 31-40.

<span id="page-33-1"></span>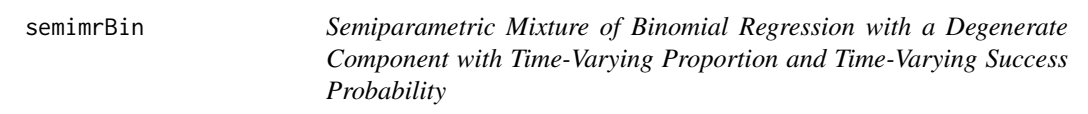

# Description

'semimrBin' is used for semiparametric estimation of a mixture of binomial distributions with one degenerate component, with time-varying proportions and time-varying success probability (Cao and Yao, 2012).

#### Usage

semimrBin(t, x, N, tg = NULL, tune = 1, tol = 1e-02)

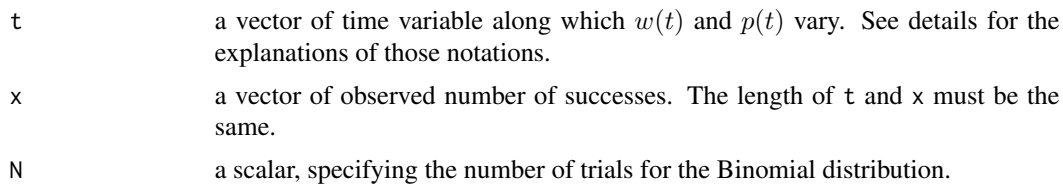

#### <span id="page-34-0"></span>semimrBin 35

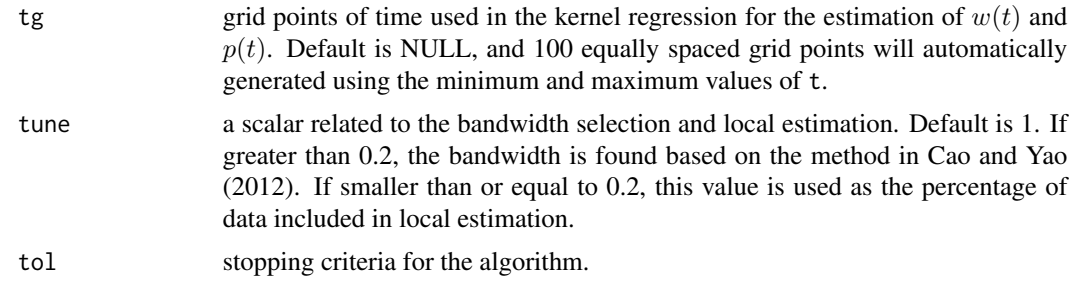

#### Details

The semiparametric mixture of binomial regression model is as follows:

$$
w(t) \times B(N, p(t)) + (1 - w(t)) \times B(N, 0),
$$

where  $B(N, p)$  is the probability mass function of a binomial distribution with the number of trials  $N$  and the success probability  $p$ . Here, the second component is a degenerate distribution with mass 1 on 0. The time-varying proportion  $w(t)$  and success probability  $p(t)$  for the binomial components are estimated by the kernel regression with some bandwidth.

#### Value

A list containing the following elements:

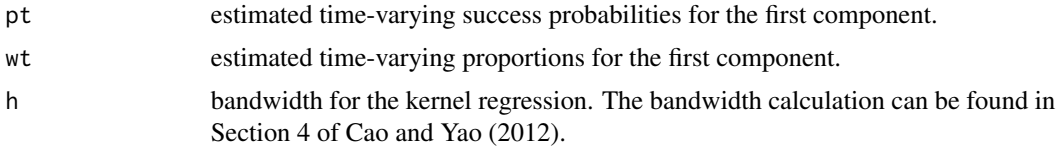

# References

Cao, J. and Yao, W. (2012). Semiparametric mixture of binomial regression with a degenerate component. Statistica Sinica, 27-46.

#### See Also

[semimrBinOne](#page-36-1), [semimrBinFull](#page-35-1)

```
n = 100
tg = seq(from = 0, to = 1, length.out = 50)t = seq(from = 0, to = 1, length.out = n)pt = 0.5 * (1 - \cos(2 * pi * t))b = rbinom(n, 1, 0.2)y = apply(X = matrix(pt), 1, rhinom, n = 1, size = 7)y = ifelse(b == 1, 0, y)ft = semimrBin(t = t, x = y, N = 7, tg = tg)
```
<span id="page-35-1"></span><span id="page-35-0"></span>semimrBinFull *Semiparametric Mixture of Binomial Regression with a Degenerate Component with Constant Proportion and Time-Varying Success Probability (Backfitting)*

# Description

'semimrBinFull' implements the backfitting method (Cao and Yao, 2012) for semiparametric estimation of a mixture of binomial distributions with one degenerate component, with constant proportion and time-varying success probability p.

#### Usage

semimrBinFull(t, x, N, tg = NULL, tune = 1, tol = 1e-02)

## Arguments

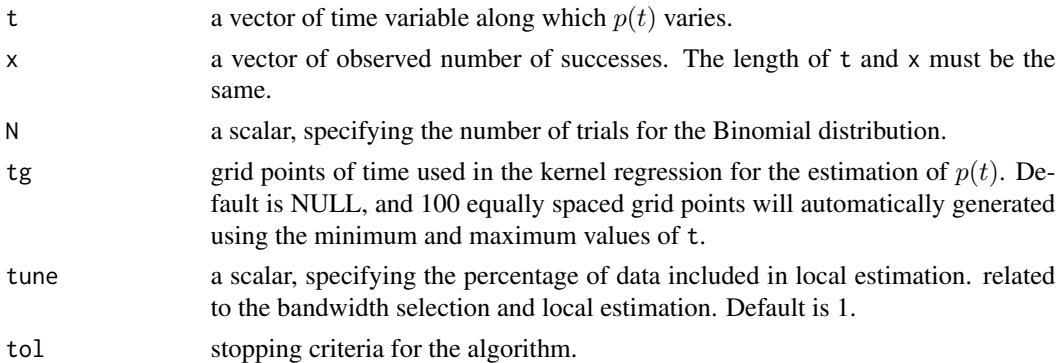

#### Details

The semiparametric mixture of binomial regression model is as follows:

 $w \times (N, p(t)) + (1 - w) \times B(N, 0),$ 

where  $B(N, p)$  is the probability mass function of a binomial distribution with the number of trials  $N$  and the success probability  $p$ . Here, the second component is a degenerate distribution with mass 1 on 0. The time-varying success probability  $p(t)$  for the binomial components are estimated by the kernel regression using a full iterative backfitting procedure with some bandwidth.

# Value

A list containing the following elements:

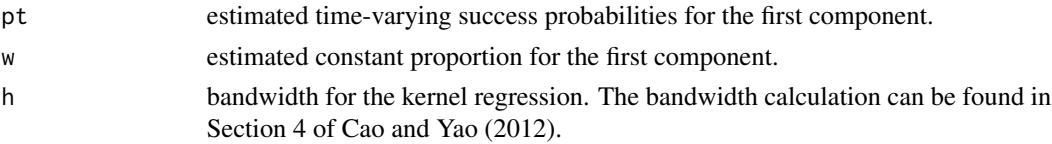

# <span id="page-36-0"></span>semimrBinOne 37

# References

Cao, J. and Yao, W. (2012). Semiparametric mixture of binomial regression with a degenerate component. Statistica Sinica, 27-46.

# See Also

[semimrBin](#page-33-1), [semimrBinOne](#page-36-1)

# Examples

```
nobs = 50tobs = seq(from = 0, to = 1, length.out = nobs)pi1Tru = 0.4ptTru = 0.3 * (1.5 + cos(2 * pi * tobs))nfine = nobs
tfine = seq(from = 0, to = 1, length.out = nfine)b = rbinom(nobs, size = 1, pi1Tru)
yobs = apply(X = matrix(ptTru), 1, rhinom, n = 1, size = 7)yobs = ifelse(b == 1, 0, yobs)ftfull = semimrBinFull(t = tobs, x = yobs, N = 7, tg = tfine)
```
<span id="page-36-1"></span>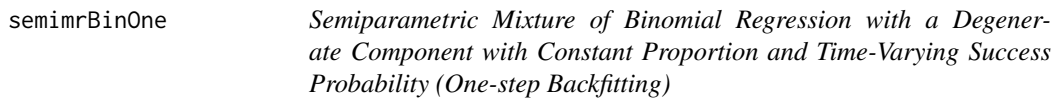

# Description

'semimrBinOne' implements the one-step backfitting method (Cao and Yao, 2012) for semiparametric estimation of a mixture of binomial distributions with one degenerate component, with constant proportion and time-varying success probability.

# Usage

semimrBinOne(t, x, N, tg = NULL, tune = 1, tol = 1e-02)

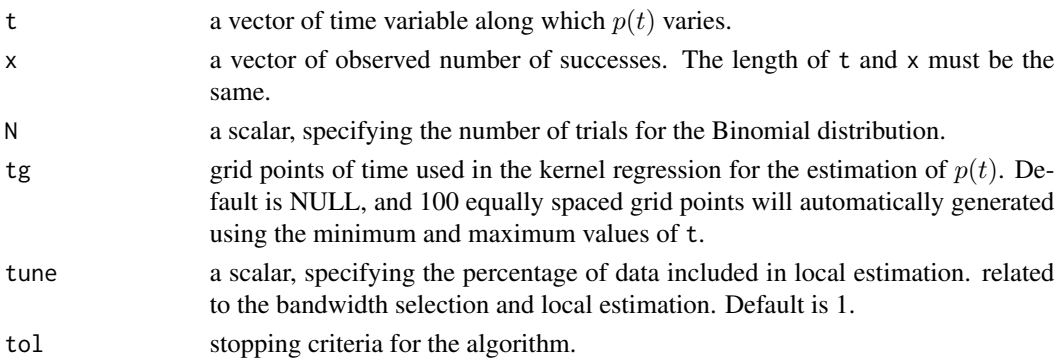

# <span id="page-37-0"></span>Details

The semiparametric mixture of binomial regression model is as follows:

$$
w \times B(N, p(t)) + (1 - w) \times B(N, 0),
$$

where  $B(N, p)$  is the probability mass function of a binomial distribution with the number of trials  $N$  and the success probability  $p$ . Here, the second component is a degenerate distribution with mass 1 on 0. The time-varying success probability  $p(t)$  for the binomial components are estimated by the kernel regression using one-step estimation for faster computation with some bandwidth.

#### Value

A list containing the following elements:

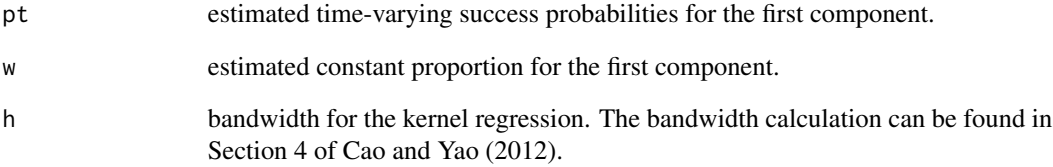

#### References

Cao, J. and Yao, W. (2012). Semiparametric mixture of binomial regression with a degenerate component. Statistica Sinica, 27-46.

#### See Also

[semimrBin](#page-33-1), [semimrBinFull](#page-35-1)

```
nobs = 50
tobs = seq(from = 0, to = 1, length.out = nobs)pi1Tru = 0.4
ptTru = 0.3 * (1.5 + cos(2 * pi * tobs))nfine = nobs
tfine = seq(from = 0, to = 1, length.out = nfine)b = rbinom(nobs, size = 1, pi1Tru)
yobs = apply(X = matrix(ptTru), 1, rhinom, n = 1, size = 7)yobs = ifelse(b == 1, 0, yobs)ftonestep = semimrBinOne(t = tobs, x = yobs, N = 7, tg = tfine)
```
<span id="page-38-1"></span><span id="page-38-0"></span>semimrFull *Semiparametric Mixture Regression Models with Single-index Proportion and Fully Iterative Backfitting*

# Description

Assume that  $x = (x_1, \dots, x_n)$  is an n by p matrix and  $Y = (Y_1, \dots, Y_n)$  is an n-dimensional vector of response variable. The conditional distribution of  $Y$  given  $x$  can be written as:

$$
f(y|\boldsymbol{x},\boldsymbol{\alpha},\pi,m,\sigma^2) = \sum_{j=1}^C \pi_j(\boldsymbol{\alpha}^\top \boldsymbol{x}) \phi(y|m_j(\boldsymbol{\alpha}^\top \boldsymbol{x}),\sigma_j^2(\boldsymbol{\alpha}^\top \boldsymbol{x})).
$$

'semimrFull' is used to estimate the mixture of single-index models described above, where  $\phi(y|m_j(\alpha^\top x), \sigma_j^2(\alpha^\top x))$ represents the normal density with a mean of  $m_j({\bm\alpha}^\top{\bm x})$  and a variance of  $\sigma_j^2({\bm\alpha}^\top{\bm x})$ , and  $\pi_j(\cdot),\mu_j(\cdot),\sigma_j^2(\cdot)$ are unknown smoothing single-index functions capable of handling high-dimensional non-parametric problem. This function employs kernel regression and a fully iterative backfitting (FIB) estimation procedure (Xiang and Yao, 2020).

# Usage

semimrFull(x, y, h = NULL,  $\text{coef} = \text{NULL}$ , ini = NULL, grid = NULL, maxiter = 100)

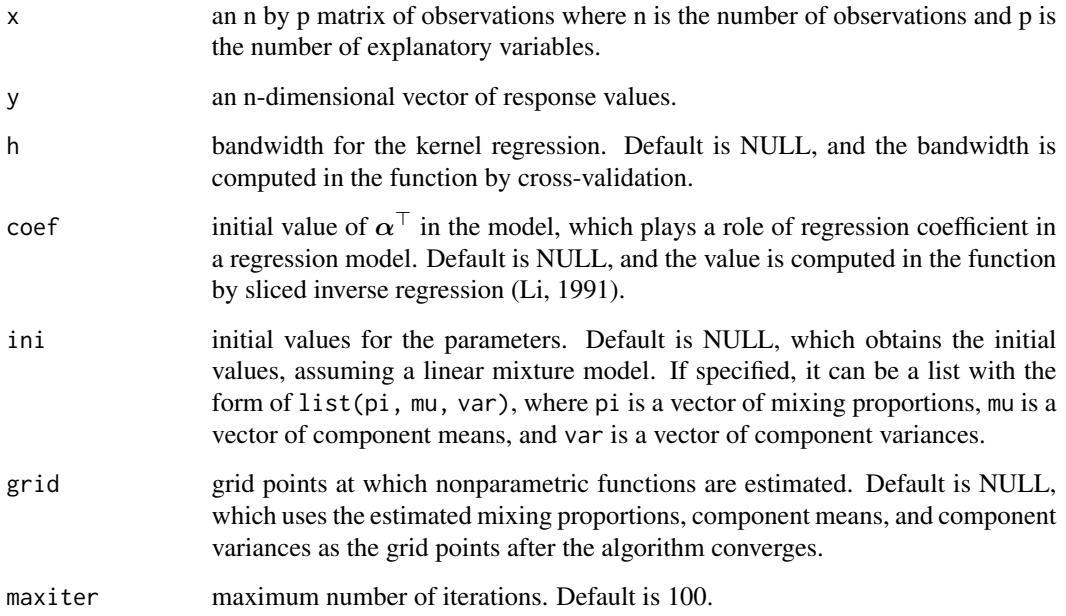

#### 40 semimrGen

#### Value

A list containing the following elements:

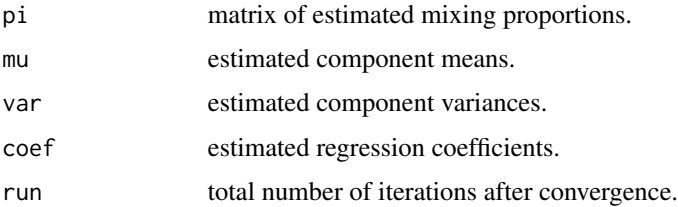

# References

Xiang, S. and Yao, W. (2020). Semiparametric mixtures of regressions with single-index for model based clustering. Advances in Data Analysis and Classification, 14(2), 261-292.

Li, K. C. (1991). Sliced inverse regression for dimension reduction. Journal of the American Statistical Association, 86(414), 316-327.

# See Also

[semimrOne](#page-43-1), [sinvreg](#page-45-1) for initial value calculation of  $\alpha^{\top}$ .

#### Examples

```
xx = NBA[, c(1, 2, 4)]yy = NBA[, 3]x = xx/t(matrix(rep(sqrt(diag(var(xx))), length(yy)), nrow = 3))
y = yy/sd(yy)ini_b = sinvreg(x, y)ini_b = ini_bs$direction[, 1]
est = semimrFull(x[1:50, ], y[1:50], h = 0.3442, coef = ini_b)
```
<span id="page-39-1"></span>

semimrGen *Semiparametric Mixture Data Generator*

# Description

'semimrGen' is used to generate data for a two-component semiparametric mixture of regression models:

$$
pm_1(x) + (1 - p)m_2(x),
$$

where  $m_1(x) = 4 - \sin(2\pi x)$  and  $m_2(x) = 1.5 + \cos(3\pi x)$ . This function is used in the examples for the [semimrLocal](#page-42-1) and [semimrGlobal](#page-40-1) functions. See the examples for details.

#### Usage

semimrGen(n,  $p = 0.5$ , var = c(.1, .1), u)

<span id="page-39-0"></span>

# <span id="page-40-0"></span>semimrGlobal 41

#### Arguments

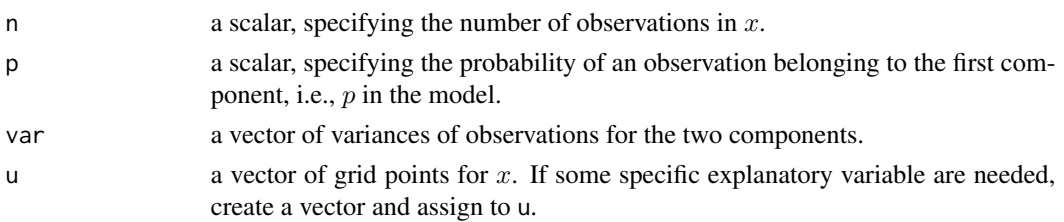

#### Value

A list containing the following elements:

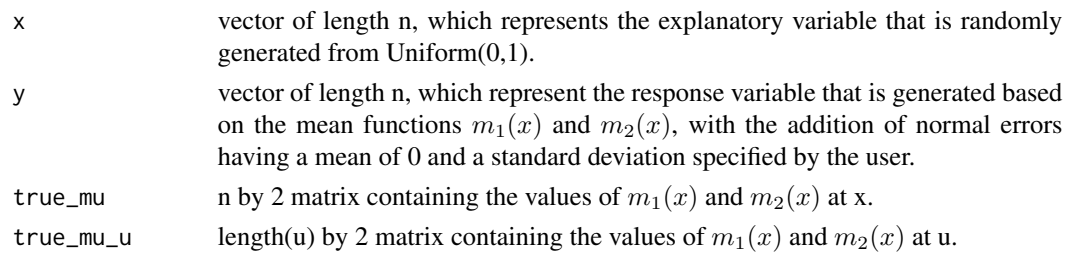

# See Also

[semimrLocal](#page-42-1), [semimrGlobal](#page-40-1), [semimrBinFull](#page-35-1)

#### Examples

```
n = 100u = seq(from = 0, to = 1, length = 100)true_p = c(0.3, 0.7)true\_var = c(0.09, 0.16)out = semimrGen(n = n, p = true_p[1], var = true_var, u = u)
```
<span id="page-40-1"></span>semimrGlobal *Semiparametric Mixtures of Nonparametric Regressions with Global EM-type Algorithm*

#### Description

'semimrGlobal' is used to estimate a mixture of regression models, where the mixing proportions and variances remain constant, but the component regression functions are smooth functions  $(m(\cdot))$ of a covariate. The model is expressed as follows:

$$
\sum_{j=1}^C \pi_j \phi(y|m(x_j), \sigma_j^2).
$$

This function provides the one-step backfitting estimate using the global EM-type algorithm (GEM) (Xiang and Yao, 2018). As of version 1.1.0, this function supports a two-component model.

<span id="page-41-0"></span> $semimFGlobal(x, y, u = NULL, h = NULL, ini = NULL)$ 

#### Arguments

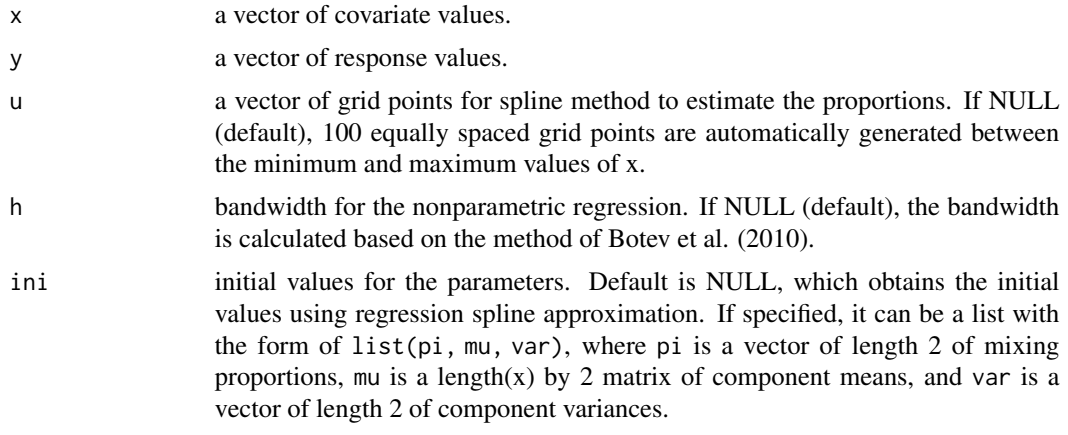

# Value

A list containing the following elements:

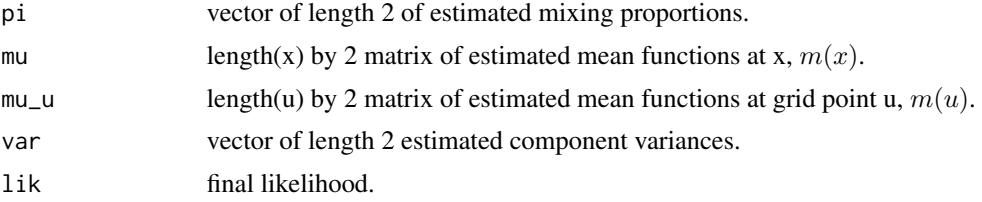

# References

Xiang, S. and Yao, W. (2018). Semiparametric mixtures of nonparametric regressions. Annals of the Institute of Statistical Mathematics, 70, 131-154.

Botev, Z. I., Grotowski, J. F., and Kroese, D. P. (2010). Kernel density estimation via diffusion. The Annals of Statistics, 38(5), 2916-2957.

# See Also

[semimrLocal](#page-42-1), [semimrGen](#page-39-1)

```
# produce data that matches the description using semimrGen function
# true_mu = (4 - sin(2 * pi * x), 1.5 + cos(3 * pi * x))n = 100u = seq(from = 0, to = 1, length = 100)true_p = c(0.3, 0.7)true\_var = c(0.09, 0.16)
```
#### <span id="page-42-0"></span>semimrLocal 43

```
out = semimrGen(n, true_p[1], true_var, u)
x = out$x
y = out$y
true_mu = out$true_mu
true = list(true_p = true_p, true_m = true_m, true_m = true_0# estimate parameters using semimrGlobal function.
est = semimrGlobal(x, y)
```
<span id="page-42-1"></span>semimrLocal *Semiparametric Mixtures of Nonparametric Regressions with Local EM-type Algorithm*

# Description

'semimrLocal' is used to estimate a mixture of regression models, where the mixing proportions and variances remain constant, but the component regression functions are smooth functions  $(m(\cdot))$ of a covariate. The model is expressed as follows:

$$
\sum_{j=1}^C \pi_j \phi(y|m(x_j), \sigma_j^2).
$$

This function provides the one-step backfitting estimate using the local EM-type algorithm (LEM) (Xiang and Yao, 2018). As of version 1.1.0, this function supports a two-component model.

#### Usage

 $semimrLocal(x, y, u = NULL, h = NULL, ini = NULL)$ 

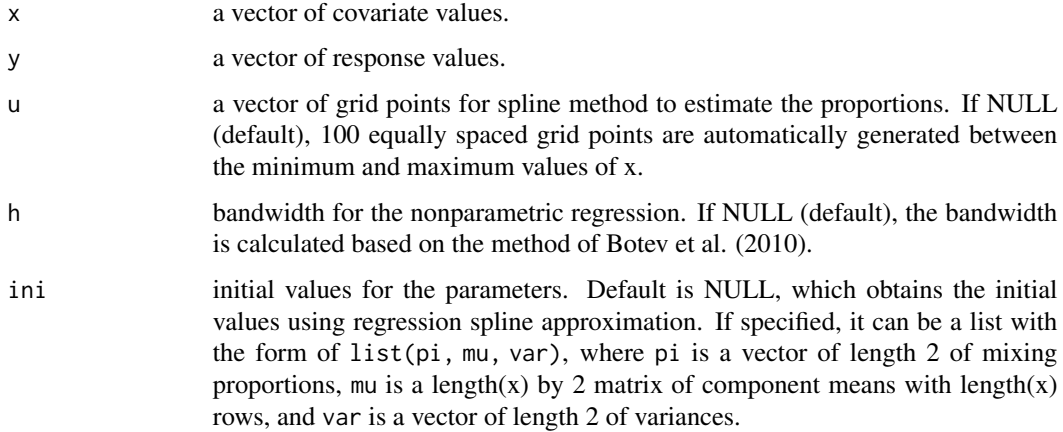

<span id="page-43-0"></span>A list containing the following elements:

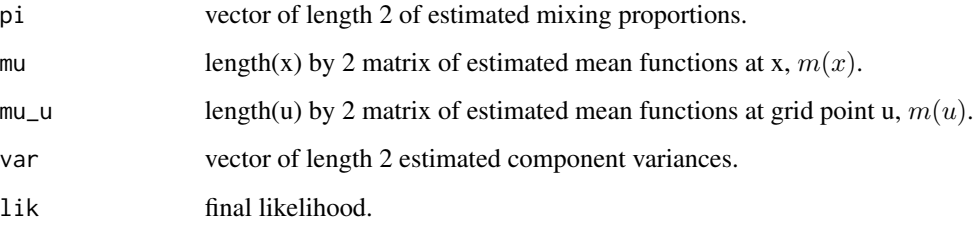

# References

Xiang, S. and Yao, W. (2018). Semiparametric mixtures of nonparametric regressions. Annals of the Institute of Statistical Mathematics, 70, 131-154.

Botev, Z. I., Grotowski, J. F., and Kroese, D. P. (2010). Kernel density estimation via diffusion. The Annals of Statistics, 38(5), 2916-2957.

# See Also

[semimrGlobal](#page-40-1), [semimrGen](#page-39-1)

# Examples

```
# produce data that matches the description using semimrGen function
# true_mu = (4 - \sin(2 * pi * x), 1.5 + \cos(3 * pi * x))n = 100
u = seq(from = 0, to = 1, length = 100)true_p = c(0.3, 0.7)true\_var = c(0.09, 0.16)out = semimrGen(n, true_p[1], true_var, u)
x = out$x
y = out$y
true_mu = out$true_mu
true = list(true_p = true_p, true_mu = true_mu, true_var = true_var)
# estimate parameters using semimrLocal function.
est = semimrLocal(x, y)
```
<span id="page-43-1"></span>semimrOne *Semiparametric Mixture Regression Models with Single-index and One-step Backfitting*

#### semimrOne and the set of the set of the set of the set of the set of the set of the set of the set of the set of the set of the set of the set of the set of the set of the set of the set of the set of the set of the set of

#### Description

Assume that  $x = (x_1, \dots, x_n)$  is an n by p matrix and  $Y = (Y_1, \dots, Y_n)$  is an n-dimensional vector of response variable. The conditional distribution of  $Y$  given  $x$  can be written as:

$$
f(y|\boldsymbol{x},\boldsymbol{\alpha},\pi,m,\sigma^2) = \sum_{j=1}^C \pi_j(\boldsymbol{\alpha}^\top \boldsymbol{x}) \phi(y|m_j(\boldsymbol{\alpha}^\top \boldsymbol{x}),\sigma_j^2(\boldsymbol{\alpha}^\top \boldsymbol{x})).
$$

'semimrFull' is used to estimate the mixture of single-index models described above, where  $\phi(y|m_j(\alpha^\top x), \sigma_j^2(\alpha^\top x))$ represents the normal density with a mean of  $m_j({\bf{\alpha}}^\top{\bf{x}})$  and a variance of  $\sigma_j^2({\bf{\alpha}}^\top{\bf{x}})$ , and  $\pi_j(\cdot),\mu_j(\cdot),\sigma_j^2(\cdot)$ are unknown smoothing single-index functions capable of handling high-dimensional non-parametric problem. This function employs kernel regression and a one-step estimation procedure (Xiang and Yao, 2020).

# Usage

 $semimCone(x, y, h, coef = NULL, ini = NULL, grid = NULL)$ 

# Arguments

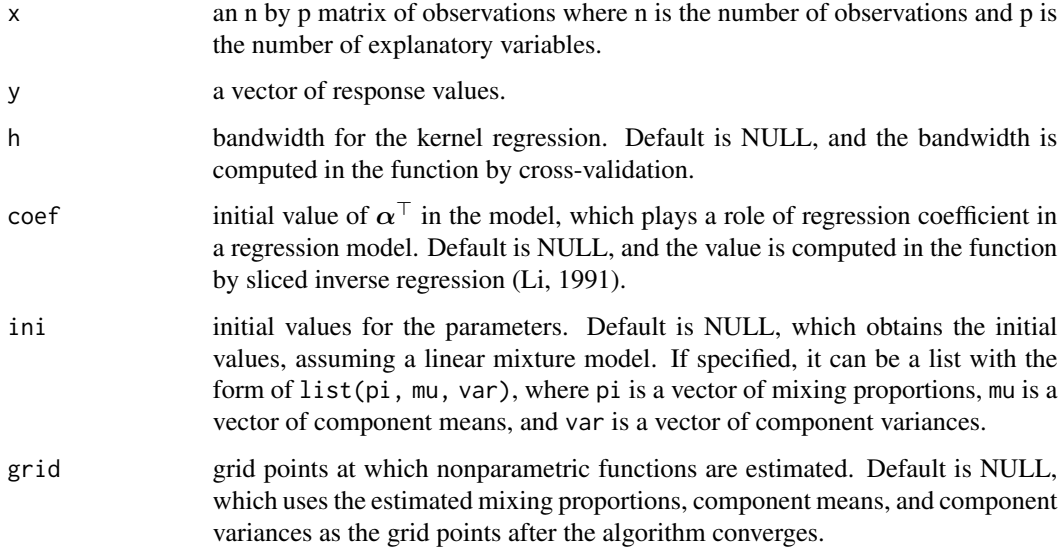

# Value

A list containing the following elements:

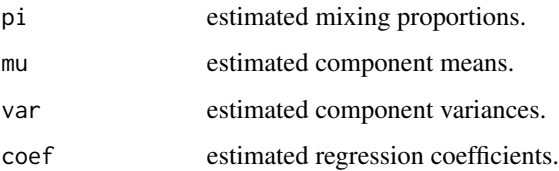

#### References

Xiang, S. and Yao, W. (2020). Semiparametric mixtures of regressions with single-index for model based clustering. Advances in Data Analysis and Classification, 14(2), 261-292.

Li, K. C. (1991). Sliced inverse regression for dimension reduction. Journal of the American Statistical Association, 86(414), 316-327.

#### See Also

[semimrFull](#page-38-1), [sinvreg](#page-45-1) for initial value calculation of  $\alpha^{\top}$ .

# Examples

```
xx = NBA[, c(1, 2, 4)]yy = NBA[, 3]x = xx/t(matrix(rep(sqrt(diag(var(xx))), length(yy)), nrow = 3))
y = yy/sd(yy)ini_b = sinvreg(x, y)ini_b = ini_bs$direction[, 1]
# used a smaller sample for a quicker demonstration of the function
set.seed(123)
est_onestep = semimrOne(x[1:50, ], y[1:50], h = 0.3442, coef = ini_b)
```
<span id="page-45-1"></span>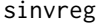

**Dimension Reduction Based on Sliced Inverse Regression** 

# Description

'sinvreg' is used in the examples for the [semimrFull](#page-38-1) and [semimrOne](#page-43-1) functions to obtain initial values based on sliced inverse regression (Li, 1991).

# Usage

 $sinvreg(x, y, nslice = NULL)$ 

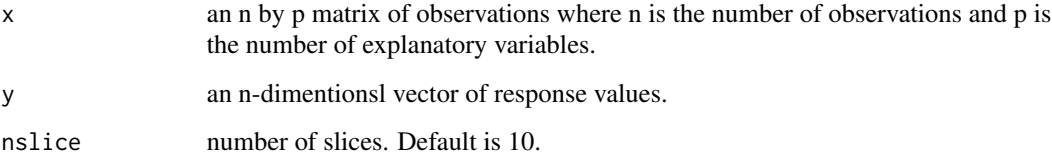

<span id="page-45-0"></span>

<span id="page-46-0"></span>tone and the state of the state of the state of the state of the state of the state of the state of the state of the state of the state of the state of the state of the state of the state of the state of the state of the s

# Value

A list containing the following elements:

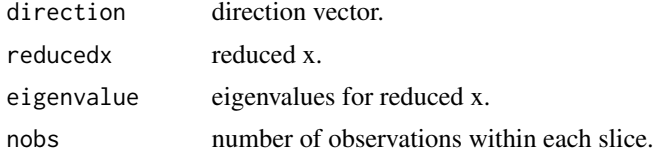

# References

Li, K. C. (1991). Sliced inverse regression for dimension reduction. Journal of the American Statistical Association, 86(414), 316-327.

#### See Also

[semimrFull](#page-38-1), [semimrOne](#page-43-1)

# Examples

# See examples for the 'semimrFull' function.

tone *Tone perception data*

# Description

The data originates from an experiment of Cohen (1980) and has been analyzed in de Veaux (1989) and Viele and Tong (2002). In this experiment, a pure fundamental tone was played to a trained musician. To create different auditory conditions, electronically generated overtones were introduced, which were determined by a stretching ratio. When  $stretchratio = 2.0$ , it aligns with the harmonic pattern usually heard in traditional definite pitched instruments. The musician was asked to tune an adjustable tone to the octave above the fundamental tone. The variable tuned gives the ratio of the adjusted tone to the fundamental tone. For example, tuned = 2.0, would be the correct tuning for all stretchratio values. This dataset comprises data collected from 150 trials conducted with the same musician. In the original study, data were gathered from an additional four musicians as well. The dataset and the description have been sourced from the tonedata of the 'fpc' package.

# Usage

tone

# Format

A data frame containing 150 observations and the following 2 variables.

stretchratio: electronically generated overtones added to a pure fundamental tone.

tuned: ratio of the adjusted tone to the fundamental tone.

# Source

Original source:

Cohen, E. (1980). Inharmonic tone perception. Unpublished Ph. D. Dissertation, Stanford University.

R source:

Hennig C (2023). fpc: Flexible Procedures for Clustering. R package version 2.2-10, [https:](https://CRAN.R-project.org/package=fpc) [//CRAN.R-project.org/package=fpc](https://CRAN.R-project.org/package=fpc)

Benaglia, T., Chauveau, D., Hunter, D. R., and Young, D. S. (2010). mixtools: an R package for analyzing mixture models. Journal of statistical software, 32, 1-29.

### References

De Veaux, R. D. (1989). Mixtures of linear regressions. Computational Statistics & Data Analysis, 8(3), 227-245.

Viele, K. and Tong, B. (2002). Modeling with mixtures of linear regressions. Statistics and Computing, 12, 315-330.

# <span id="page-48-0"></span>Index

∗ datasets AFDP, [2](#page-1-0) elbow, [7](#page-6-0) ethanol, [8](#page-7-0) NBA, [33](#page-32-0) ROE, [34](#page-33-0) tone, [47](#page-46-0) AFDP, [2](#page-1-0) bw.SJ, *[12](#page-11-0)[–14](#page-13-0)* complh, [3,](#page-2-0) *[6](#page-5-0)*, *[18](#page-17-0)* distlat, *[4](#page-3-0)*, [5,](#page-4-0) *[18](#page-17-0)* elbow, [7](#page-6-0) EMnormal, [7,](#page-6-0) *[14,](#page-13-0) [15](#page-14-0)* ethanol, [8](#page-7-0) kdeem, [9,](#page-8-0) *[12](#page-11-0)*, *[14](#page-13-0)* kdeem.h, *[10](#page-9-0)*, [11,](#page-10-0) *[14](#page-13-0)* kdeem.lse, *[9](#page-8-0)[–12](#page-11-0)*, [12](#page-11-0) mixLogconc, *[7,](#page-6-0) [8](#page-7-0)*, [14,](#page-13-0) *[16](#page-15-0)* mixLogconcHD, *[7,](#page-6-0) [8](#page-7-0)*, *[15](#page-14-0)*, [15](#page-14-0) mixMPHD, [16,](#page-15-0) *[18,](#page-17-0) [19](#page-18-0)* mixnorm, *[3,](#page-2-0) [4](#page-3-0)*, *[6](#page-5-0)*, [17,](#page-16-0) *[31](#page-30-0)* mixOnekn, *[16,](#page-15-0) [17](#page-16-0)*, [18](#page-17-0) mixpf, [19](#page-18-0) mixreg, [21,](#page-20-0) *[27,](#page-26-0) [28](#page-27-0)* mixregBisq, [22](#page-21-0) mixregLap, [23,](#page-22-0) *[29](#page-28-0)* mixregPvary, [24,](#page-23-0) *[25,](#page-24-0) [26](#page-25-0)* mixregPvaryGen, *[25](#page-24-0)*, [25](#page-24-0) mixregRM2, *[21](#page-20-0)*, [26](#page-25-0) mixregT, *[23](#page-22-0)*, [28](#page-27-0) mixregTrim, [29](#page-28-0) mixScale, [30](#page-29-0) mixTest, [32](#page-31-0)

NBA, [33](#page-32-0)

regmixEM, *[13,](#page-12-0) [14](#page-13-0)*, *[24](#page-23-0)* ROE, [34](#page-33-0)

semimrBin, [34,](#page-33-0) *[37,](#page-36-0) [38](#page-37-0)* semimrBinFull, *[35](#page-34-0)*, [36,](#page-35-0) *[38](#page-37-0)*, *[41](#page-40-0)* semimrBinOne, *[35](#page-34-0)*, *[37](#page-36-0)*, [37](#page-36-0) semimrFull, [39,](#page-38-0) *[46,](#page-45-0) [47](#page-46-0)* semimrGen, [40,](#page-39-0) *[42](#page-41-0)*, *[44](#page-43-0)* semimrGlobal, *[40,](#page-39-0) [41](#page-40-0)*, [41,](#page-40-0) *[44](#page-43-0)* semimrLocal, *[40](#page-39-0)[–42](#page-41-0)*, [43](#page-42-0) semimrOne, *[40](#page-39-0)*, [44,](#page-43-0) *[46,](#page-45-0) [47](#page-46-0)* sinvreg, *[40](#page-39-0)*, *[46](#page-45-0)*, [46](#page-45-0)

tone, [47](#page-46-0)

ucminf, *[10](#page-9-0)*, *[12](#page-11-0)*